WEB DESIGN PROFESSIONAL WORKFLOW BIBLE

## Webデザイン プロフェッショナルワークフロー・バイブル **Andy Clarke**[著]

今里了次[訳] 木達一仁(株式会社ミツエーリンクス)[監訳]

クリエイティビティを刺激し、最大化する、 新しいWebデザインへのアプローチ。 自分の「スキル」と「デザイン」をバージョンアップしたい Webクリエイターのためのバイブル!

# XHTML+CSSデザインの新スタンダード!

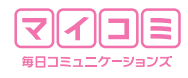

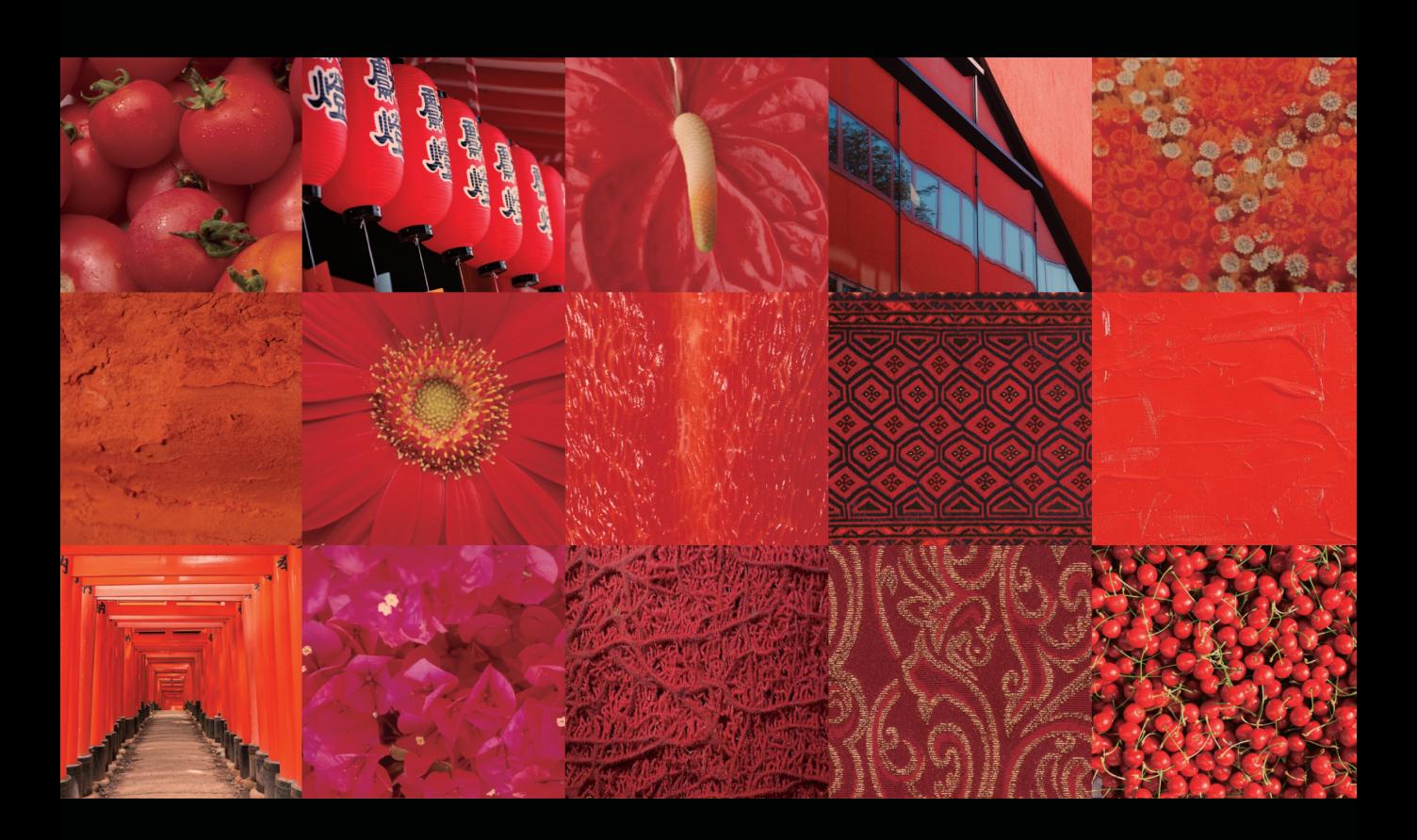

## Webデザイン プロフェッショナルワークフロー・バイブル

**Andy Clarke**[著] 今里了次[訳] 木達一仁(株式会社ミツエーリンクス)[監訳]

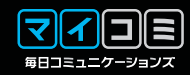

#### Transcending CSS: The Fine Art of Web Design Andy Clarke

Authorized translation from the English edition, entitled TRANSCENDING CSS: THE FINE ART OF WEB DESIGN, 1st Edition, ISBN: 0321410971 by CLARKE, ANDY; HOLZSCHLAG, MOLLY, E., published by Pearson Education, Inc, publishing as New Riders, Copyright © 2007

All rights reserved. No part of this book may reproduced, or transmitted in any form or by any means, electronic, mechanical, introducing photocopying, recording or any information storage retrieval system, without permission from Pearson Education, Inc.

Electronic JAPANESE language edition published by MYNAVI CORPORATION, Copyright © 2014 Japanese translation rights arranged with Pearson Education, Inc. through Owl's Agency Inc.

*To my nana, born the year that the Titanic sailed. And to my son, Alex; you make me very proud.*

■本書の解説や画面写真については、基本的に原著刊行時(2006年11月)の情報に基づいています。ただし、ブラ ウザの対応状況や紹介したURLなどについては、日本語版編集時(2008年12月)段階のものに差し替えています。 ■本書に記載された内容は、情報の提供のみを目的としております。日本語版の制作にあたっては正確を期するよう つとめましたが、株式会社マイナビが本書の内容に関して何らかの保証をするものではなく、内容に関するいかな

る運用結果についてもいっさいの責任を負いません。あらかじめご了承ください。

■日本語版に関してのご質問、ご意見などは、株式会社マイナビまでお願いいたします。

■本書中に登場する会社名および商品名は、該当する各社の商標または登録商標です。本書ではⓇおよびTMマーク は省略させていただいております。

#### **序文**

Webデザイナーや開発者たちが直面している最大の問題、その 1つが、極端なビジュアル思考派と極端な論理的思考派とのコミュ ニケーションギャップを埋めることです。知的で革新的なデザイ ンセンスと漸進的で複雑なテクニカルスキルをバランスよく持ち 合わせている人など、滅多にいません。ただ、Jeffrey Zeldman、 Douglas Bowman、Dave Shea…… 彼らは類い希な存在で、両 サイドの知識とスキルを持ち合わせているだけでなく、その知識と スキルを他の人々に的確に伝えることができ、Web業界の発展に 大きく貢献してきました。

数年前、私もNew Ridersから「Integrated Web Design」とい う本を出版し、その中でこの問題について取り組もうとしました。 どうしたら、デザイナーが「セマンティクス」や「文書構造」という ものを考えてくれるようになるでしょうか? どうしたら、プログ ラム的・分析的思考の人がもっと美について価値を見出したり理解 してくれるようになるでしょうか? デザイナーや開発者間のコ ミュニケーションだけでなく、マネージメントやマーケティングな どの人たちとのコミュニケーションも容易ではありません。効率的 なワークフロー、高度なテクノロジー、魅力的なデザインを実現す るための強固なプラットフォームを作り出し、Webを革新的で卓 越した職業の場とするためには、私たちはまだまだするべきことが たくさんあります。

この状況が、私をAndy Clarkeへと導いてくれたのでしょう。 Andyの仕事を初めて見たのは、数年前、彼のブログを通してで した。「マークアップとCSSの名前付けルール」に関する記事があ り、私は長い間その記事が気になっていました。彼の記事やデザイ ン作品を深く知り始めたとき、「この人だ!」と思いました。Andy こそ、実用的で情熱的なアイデアを持って、デザイナーと開発者 の間にある溝を埋めてくる人だと感じました。私たちは、2005年 のあの有名な「Britpack Invasion」ムーブメントの頃に、SXSW カンファレンスで出会い、この問題について語りました。それから 数ヶ月の内には、私たちのスキルや経験を通して私たちの仲間にこ の問題を伝えて刺激しようと、「CSS for Designers」や「CSS for Developers」などを含む一連のワークショップを始めていました。

Andyと会話する中で、必然的に「本にしよう」という話になり

ました。私はそのことに夢中になって、AndyをPeachpit/New Ridersの発行人であるNancy Aldrich-Ruenzelに紹介しました。 Andyが何をしたいのか、それを少しでも知れば、New Ridersの 「Voices That Matter」シリーズに入れ込んでくれるだろうと分 かっていたからです。私たち3人はサンフランシスコで会いまし た。私をよく知る人なら、その場の光景を信じられないかもしれま せん。3人でエキサイティングな会話が進む中、私が話に割り込む ことをしなかったんですから。話はまとまりました。Dave Shea と私が手掛けた「The Zen of CSS Design」が成功したこともあっ て、本にしても上手くいくだろうと判断したのです。Andyと一緒 になって私たちのビジョンとコンテンツが形となるようにし、私が 編集をして、Daveが前書きを書いて、この本が「よりよいデザイ ナーや開発者になること」を目指している人たちのリソースとなる ように作り上げました。

この本を作る上で、いろいろと困難がありました。ご覧のように... Andyはビジュアル思考の人です。私はと言うと、論理的思考派で す。Andyは、多くのビジュアル思考の人がそうであるように、イ マジネーションやクリエイティビティの世界で生きています。しか し、私の世界を占めているのは、秩序、情報伝達、プロセスです。 皮肉なことに、この本を作る上で私たちが直面し乗り越えなければ ならなかった困難の多くは、こうした異なる性格の人同士の間に生 じる壁と似ていました。

しかし、私たちは、信じられないほど美しく、そして確固とした テクノロジーと本物のビジョンを示す本を作ることができました。 最初に思い描いていた「このような本にしたい」という形を、すべ て思い通りに作ることができたのです。この本こそ、「たとえどん な困難な壁でも、みんながそれを乗り越えようと努力していけば、 革命は起こりうる」と証明してくれていると思います。 私たちの業 界に存在する壁を乗り越えようと一生懸命努力しているみなさん と、私のこの体験を共有できることが、誇りであり、尊敬であり、 自信であり、名誉でもあります。この本が、そうした同じ望みを持 つみなさんの役に立ち、私たちが望むWebの世界へとつながるこ とを期待しています。

> すべての愛を込めて Molly E. Holzschlag 2006年10月、ロンドンにて

#### **前書き**

この本ですが、いきなり読むのではなく、まず"見て"ください。 ページをめくってみると、この本のデザインスタイルのセンスを感 じ取れるのではないでしょうか。写真とスクリーンショットを豊富 に使った、とても素晴らしいアートディレクションです。また、ソー スコードだらけのつまらない見せ方ではなく、写真や画像を使って、 うまくポイントが示されています。Webの話題をWebの世界だけ でなく、実世界の例を用いて分かりやすく解説しています。他の コード解説本の中には、このように素晴らしい見せ方をしている本 はありません。

本書は単なるコード解説本ではありません。デザインとコードの 素晴らしい共演、デザイン案を実現するためのコードの在り方、現 実に縛られている考えを解き放つ方法について解説しています。

この本の中でも触れていますが、Yahoo!のような巨大オンラ インスペースでは、古いWebブラウザとの後方互換を維持するた めのテクニックを使い始めていますが、企業というものは新しい Webブラウザの特徴を活かして新しい機能をユーザーに提供する 方が大切ではないでしょうか。私たち自身が手掛けるプロジェクト でそうした新しい機能を提供するためのテクニック、それをどう使 えばいいのかをAndy Clarkeが紹介してくれます。

この本を見ると2005年の始めに出版した「The Zen of CSS Design」のことを思い出します。本書では編集を担当している Molly Holzschlagが、共著者として参加してくれました。「The Zen of CSS Design」では、CSSについて、その構造的なコー ディングの観点と、そしてデザイン理論に基づいた素晴らしいデザ インサンプルを通して解説しました。本書は、「The Zen of CSS Design」を読み終えた人の次のステップとして最適だと思います。 その次とは何か? Clarke先生が登場して、答えを教えてくれる でしょう。

Zen Gardenを通して、CSSベースのデザインでも美しいデザ インが可能であることを証明できたと思います。また、その可能 性はビジュアルデザイナーの手によって大きく広がることも。そし て、Transcendent CSSは、今のWebはまだスタート地点に立っ たばかりで、未来へと目を向けなければならないことを教えてく れます。

この本は、他の技術マニュアルで語られた内容をまとめた本では ありません。この本があなたに求めているのは、本のコンセプトを 理解し、今のWebを次の高いステージへと導くことです。

Transcendent CSSのコンセプトは、マニフェストである 「Transcend the Web of today(今のWebを超越しよう)」で す。過去に執着するのではなく、前を向き未来を見つめるのです。 そのためにはどうすればいいのか、Clarke先生が教えてくれるで しょう。

> Dave Shea 2006年10月

#### **謝辞**

1997年に私がこのWeb業界で仕事を始めた頃、Web制作に関 する知識は余りありませんでした。2000年にWeb標準の存在を 知ってからは、たくさんの人々の作品や知識を材料に勉強させても らいました。ここに名前を挙げられないくらいたくさんの人たちか ら学びました。貴重な知識を共有してくれたみなさんに、私の愛と 尊敬の念、そして深い感謝の気持ちを贈りたいと思います。

この本の執筆は非常に大変な作業ではありましたが、人生の中 で最もやりがいのあるチャレンジでもありました。出版社である Peachpit/New Ridersのみなさんの忍耐力と理解力には、いくら 感謝してもしきれません。Peachpit/New Ridersで私の担当をし てくれたKaryn JohnsonやコピーエディターのKim Wimpsett は、一言一句読んで編集してくれただけでなく、たくさんのアドバ イスを与えてくれて、私が行き詰まった時には励ましてくれました。 Kim ScottやCharlene Charles-Will、Kate Reberのおかげで、 私のデザインを実用的なものへと仕上げることができました。私を 信頼し続けてくれたNancy Aldrich-Ruenzelに、永遠の尊敬の念 を示したいと思います。おそらく、この本が完成して、私と同じく らい喜んでくれていることでしょう。

テクニカルエディターのAaron GustafsonやMark Boulton と一緒に仕事をできたことをうれしく思います。比類なき人物、 Molly E. Holzschlagと一緒に仕事をできたという誇りは、言葉 で言い表せません。彼女は約10年に渡ってリーダーまた教育者と してWeb標準に携わり、プロフェッショナルのトップとしての地位

を築いています。Mollyは、私をNew Ridersに紹介してくれただ けでなく、バラバラであった私のアイデアが本としてまとまるよう にサポートしてくれました。

私はパーカーを着て後ろに乗っていただけ、彼らがスクーターを 運転してくれたんです

また、César Acebalやスペインのオビデオ大学のみなさん にも大変感謝しています。彼らの革命的なスクリプト「CSS3 Advanced Layout prototype scripts」のおかげで、この本を仕 上げることができました。世界の8番目の不思議と言ってもよい 「Flickr」の存在がなければ、この本の挿絵として使っている作品の 提供者である、才能に溢れたアーティストや写真家のみなさんに出 会うことはありませんでした。クリエイティブコモンズによって 作品を提供してくれたみなさんに感謝します。特に、ペインティ ングを表紙に使わせてもらったRon Huxley、思わず唾を飲み込 みたくなるほどおいしそうな食べ物の写真を使わせてくれたLara FerroniとEric Fung 、そして素敵な写真集から好きなだけ選ばせ てくれたDave SheaとMolly E. Holzschlag、彼らに感謝してい ます。そして、さらに特別の感謝を贈りたいのが、肖像写真を撮っ てくれたPatrick Laukeです。実際の私よりもかなりクールに映っ ています。

最後に、私の妻、Sueへ。辛い時にも側にいてくれて、我慢強く サポートし続けてくれた妻へ愛を贈ります。

#### 私に教え、霊感を与え、サポートしてくれた以下の人々に感謝します。あなたたちなしにはこの本は生まれませんでした。

adactio.com、airbagindustries.com、allinthehead.com、andybudd.com、boxofchocolates.ca、brothercake.com、 brucelawson.co.uk、cameronmoll.com、clagnut.com、collylogic.com、dean.edwards.name、hicksdesign.co.uk、 ian-lloyd.com、jasonsantamaria.com、joeclark.org、joshuaink.com、markboulton.co.uk、meyerweb.com、 mezzoblue.com、mikeindustries.com、molly.com、rachelandrew.co.uk、simplebits.com、shauninman.com、 sidesh0w.com、simon.incutio.com、splintered.co.uk、stopdesign.com、subtraction.com、tantek.com、 themaninblue.com、veen.com/jeff、veerle.duoh.com、vivabit.co.uk、westciv.typepad.com、zeldman.com

#### **C O N T E N T S**

# **C O N T E N<br>Discovery** 発見 <sub>010</sub>

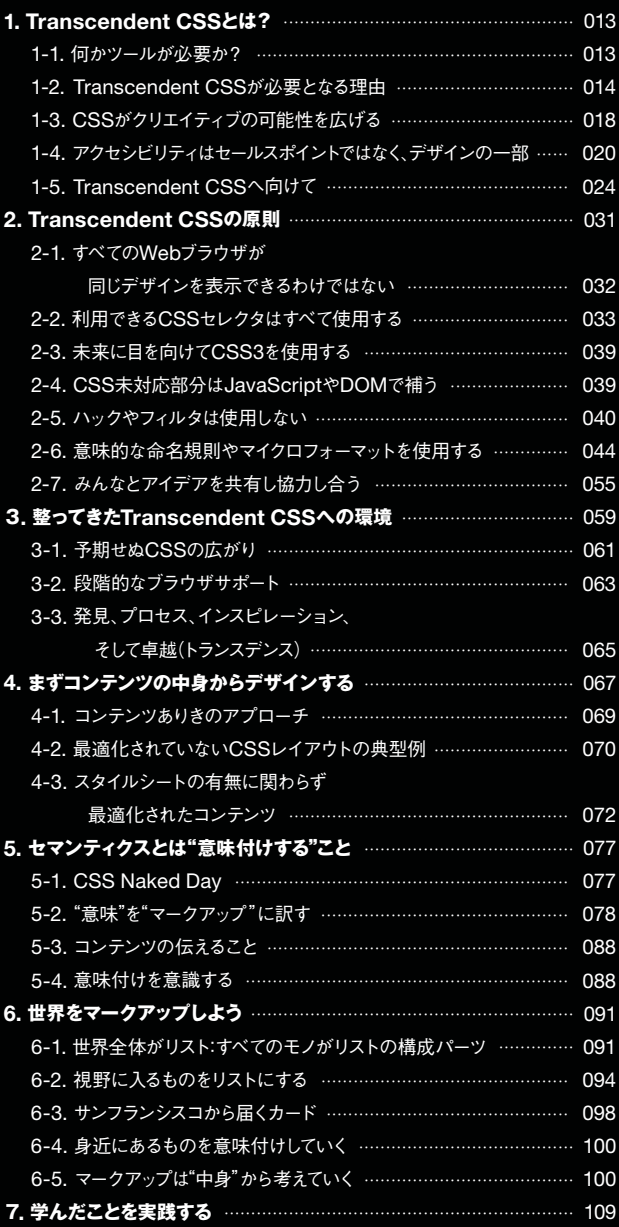

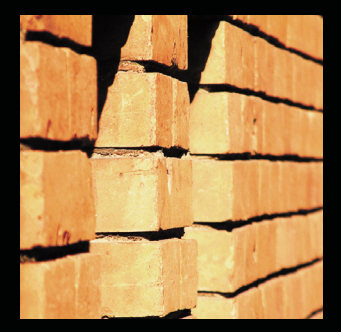

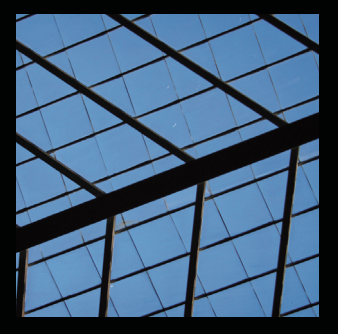

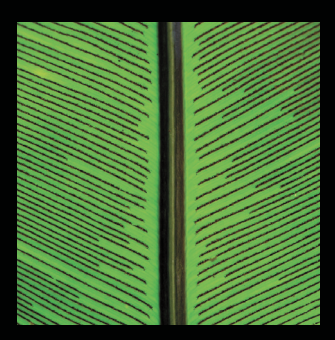

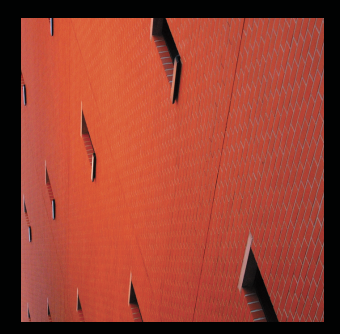

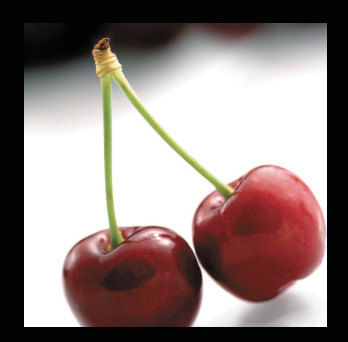

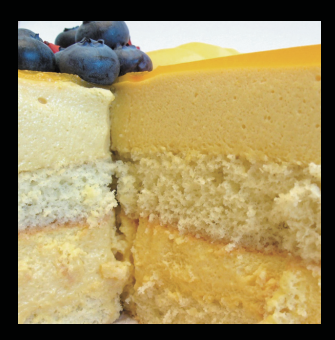

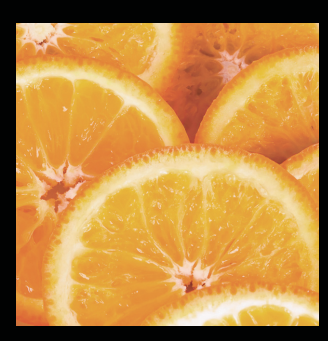

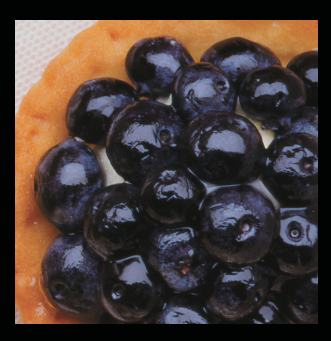

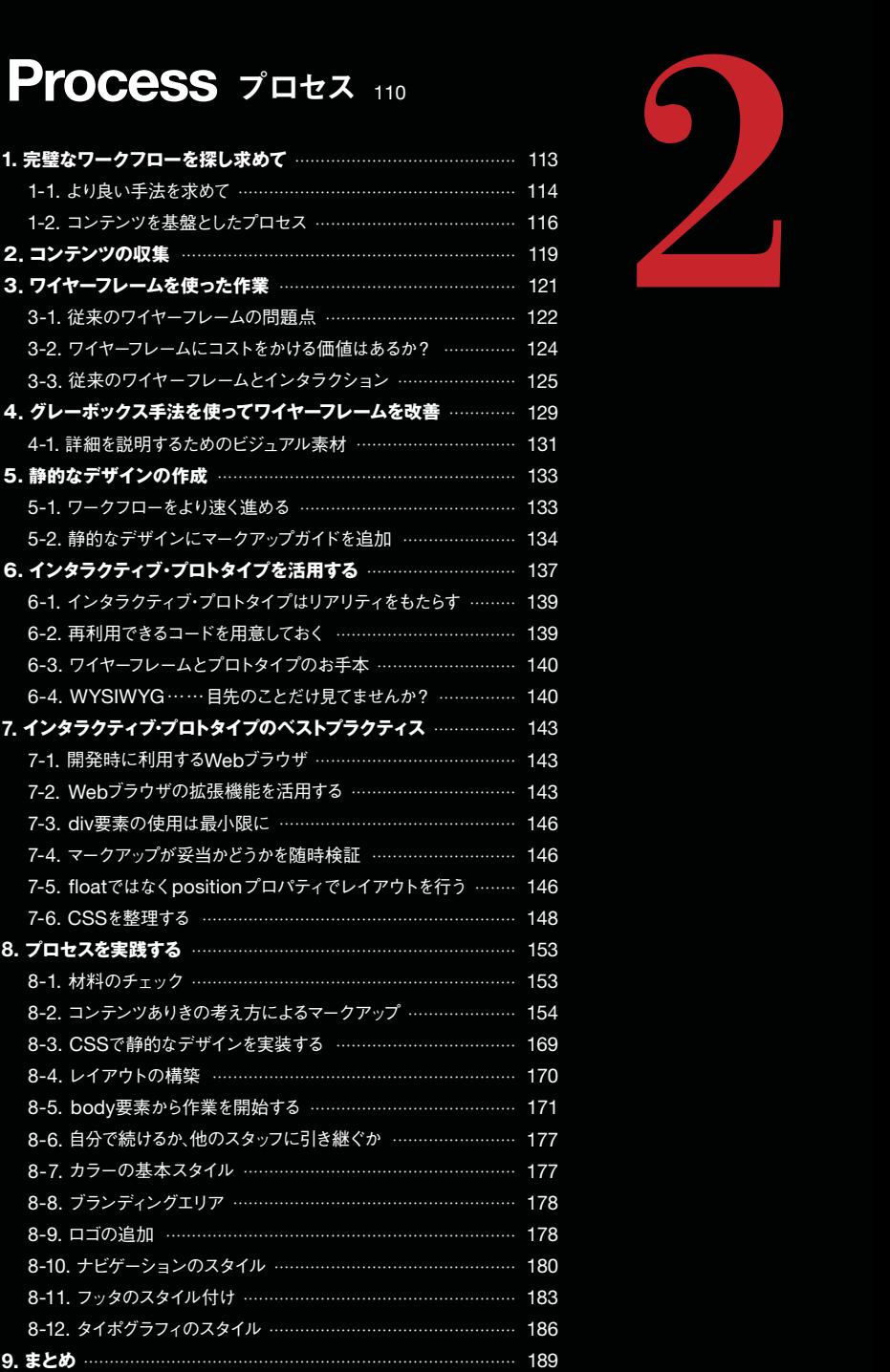

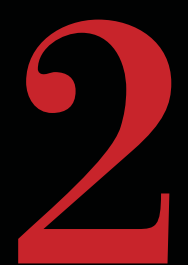

# **Inspiration**

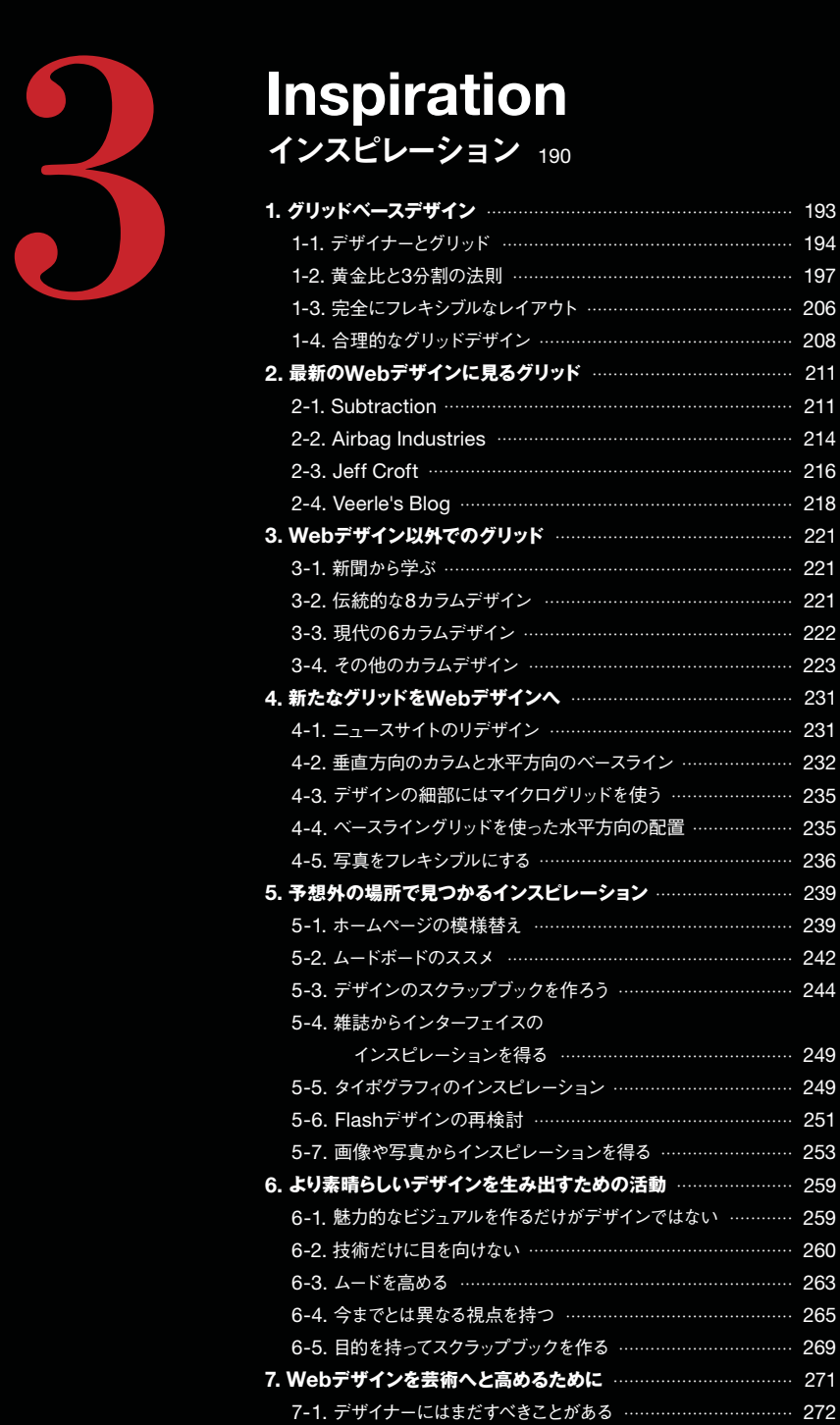

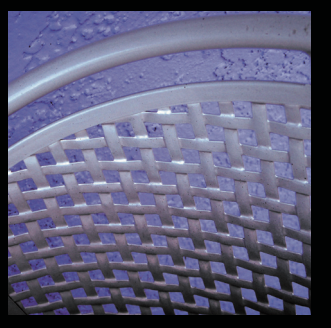

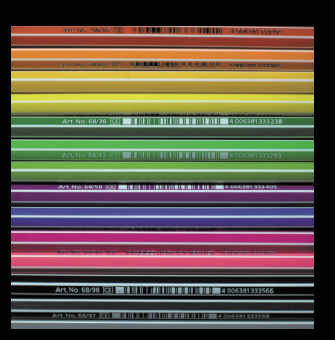

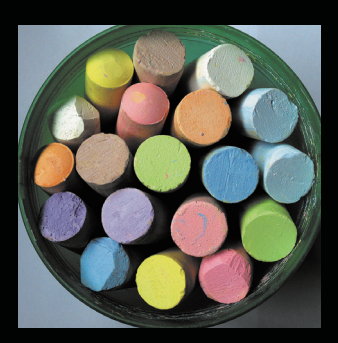

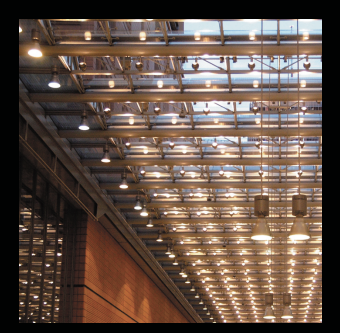

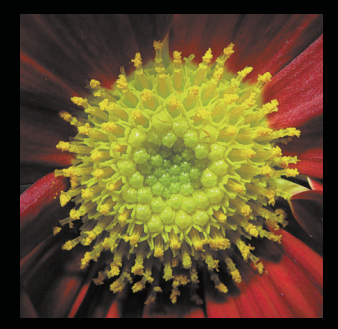

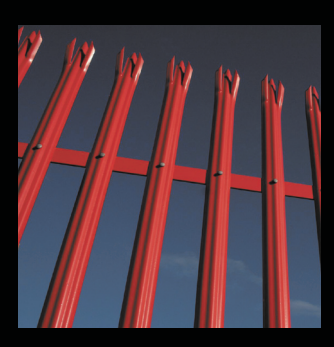

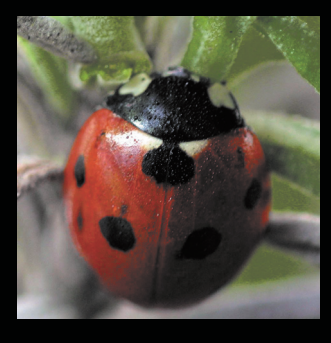

## **Transcendence**

**卓越** 274

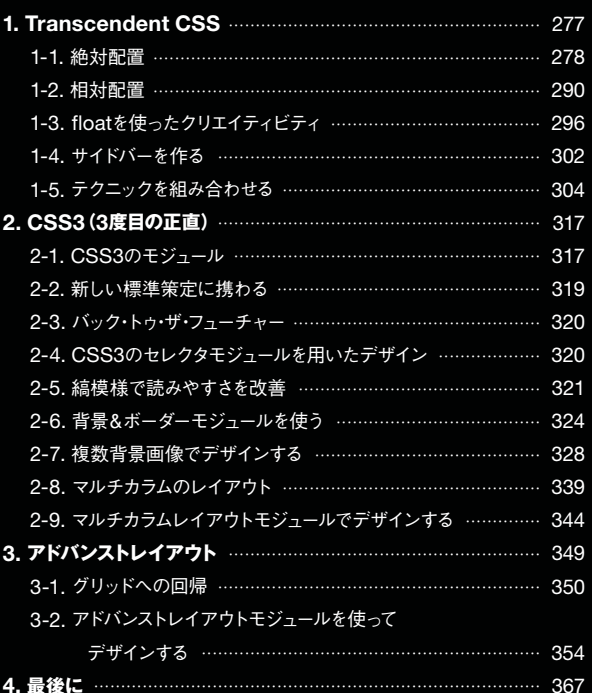

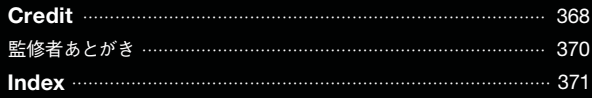

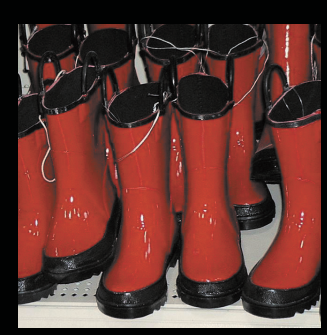

- 1

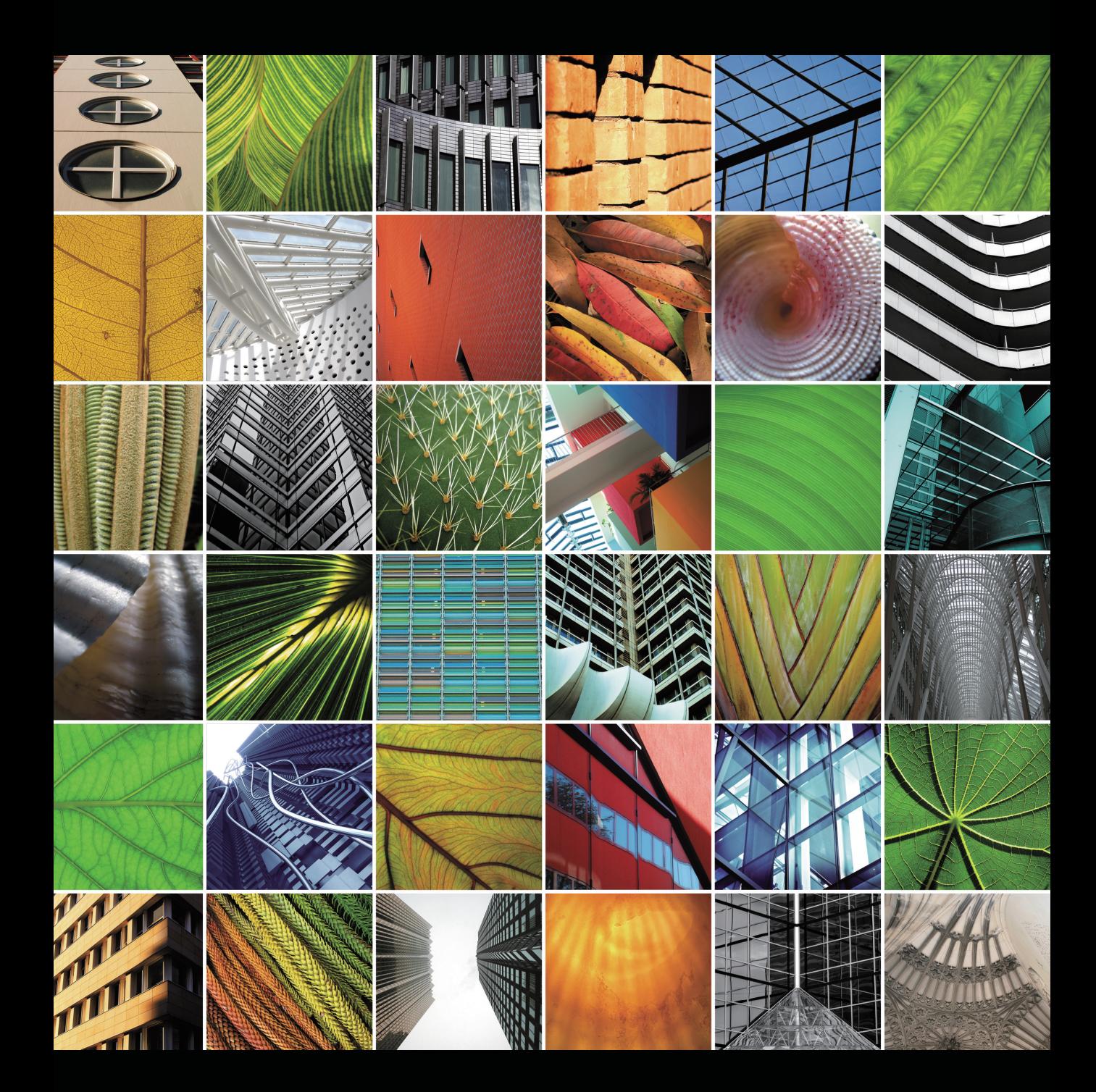

# **DISCOVEY** 発見 Discovery

Webデザインのプロセスを違った角度から考える ワークフローの改善方法を発見する エキサイティングな可能性に期待する

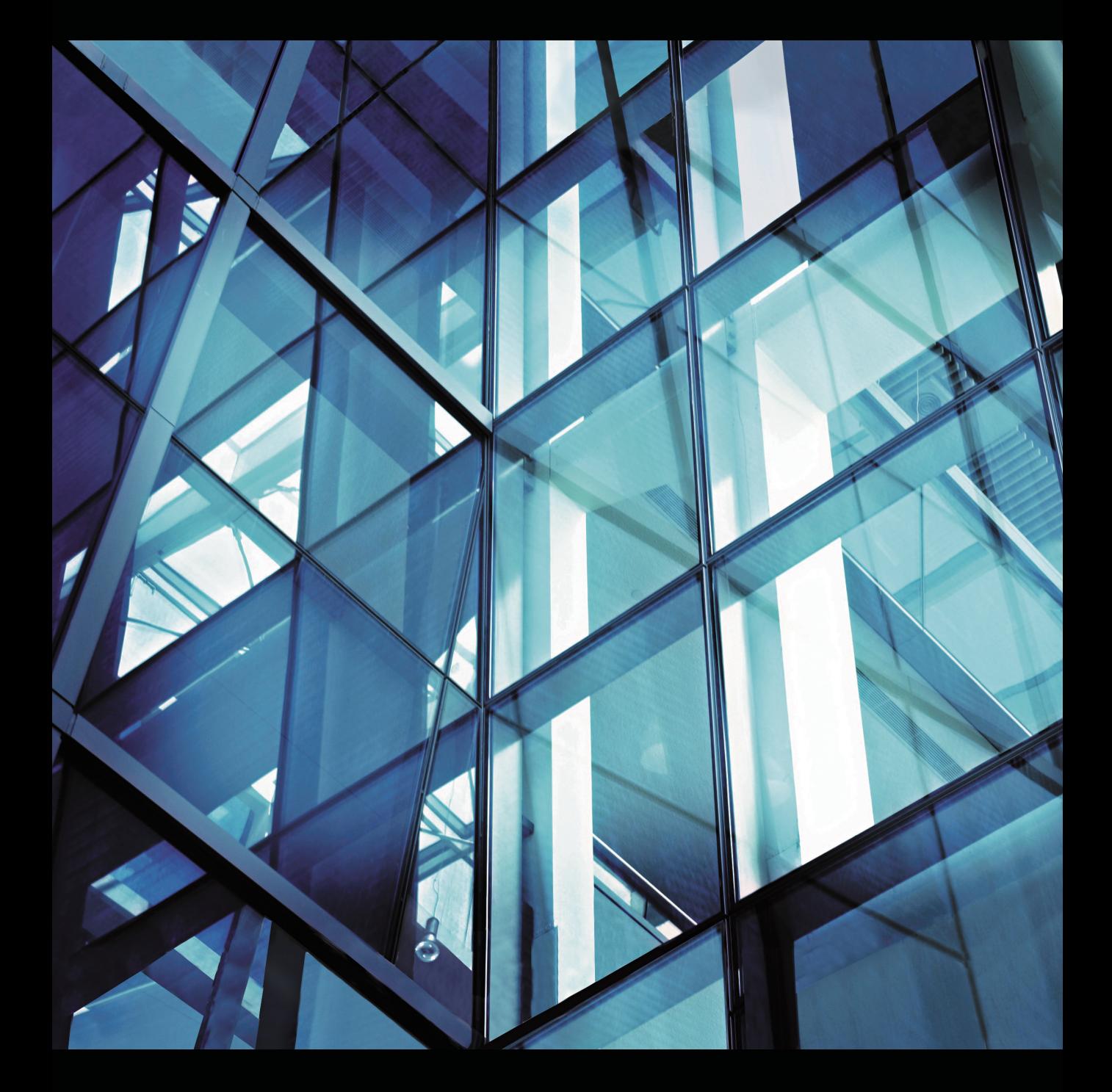

### **1. Transcendent CSSとは?**

「Transcendent CSS(卓越したCSS)」という言葉をはじめて聞く人も多いでしょう。

Transcendent CSSとは、最先端の素晴らしいCSSテクニックのことを指しているだけでは なく、「そうしたCSSを学ぶ中で得た知恵や経験を活かして立派なアーティストやデザイナーに なろう」という姿勢でもあります。古いものよりは新しいものに目を向けて新しい視点でインス ピレーションを受けるようにする、現状に満足せずより機動的で適切なWebデザインワークフ ローを生み出せないか考える、たえずデザインとテクノロジーについて学ぶようにする、こうし た姿勢を持つことがTranscendent CSSなのです。

#### **1-1. 何かツールが必要か?**

このTranscendent CSSや本書で説明している内容を仕事に取り入れたい場合にどんなツー ルが必要になるかというと…… 何も必要ありません。すでにあなたが持ち合わせている知識が あればおそらく十分でしょう。スパナやモンキーレンチは要りませんのでご心配なく。特別なソ フトウェアや新しいサーバ構成も必要ありません。

とはいえ、本書は初心者の方でも分かるというものではありません。読者がある程度の XHTMLやCSSの知識を持ち、Web標準の基本コンセプトを理解しているという前提で解説し ています。もしあなたが未だにテーブルでレイアウトを行っているレベルだとしても、本書を 通じてCSSのセレクタやプロパティの基本を学ぶことはないでしょう。そうした基本的な内容 については、素晴らしい参考書がたくさんあるのでそちらで学んでください。でも、あなたが CSSの初心者であっても、本書で紹介しているコンセプトや事例を見ることでインスパイアさ れ、「CSSをもっと深く学びたい」と感じてくれるのではないかと期待しています。

また、本書を読み進める上で、みなさんにはオープンマインドでいて欲しいのです。解説して いる内容のすべてがみなさんの制作環境や仕事内容に当てはまるとはいかないでしょうが、ぜひ、 新しいアイデアとして受け入れてください。それをあなた自身に合ったスタイルへとアレンジす ることができるはずです。そして何よりも大切なのは、「次世代の手法を習得して斬新でエキサ イティングなWebを創りたい」という願望を持つことです。

#### **1-2. Transcendent CSSが必要となる理由**

私はデザイナーで、デザインをすることが好きです。できれば、いつかはクラシックカーや AppleのiPodのようにみんなから愛される象徴的なものをデザインして……そうしたらたくさ んのお金が入ってきますし、ガレージをクラシックスクーターや60年代のMiniでぎっしりにし たいですね。妄想はさておき、実際は、私はガレージを持っていませんし、今のWebデザイン という仕事が大好きで満足しています。

でも、常に楽しいというわけではありません。何日もフラストレーションが続くので、コン ピュータをスパッとシャットダウンさせて、何か全く違うことをしに出かけることが結構ありま す。たとえば、ひとつふたつの問題が解決せずに悩み苦しんだ後、ラジオと大きく成長したネギ だけを持って物置小屋の中で何時間も過ごしたことが幾度かありました。そこでネギに話しかけ るわけではないですが、自分自身と会話をし続けていると悩んでいた問題の解決方法が見つかり、 またWebデザインへの意欲が戻ってくるのです。Webデザインがこんなにチャレンジングな仕 事だとは思ってもいませんでした。「そこに山があるから」といって危険を伴うエベレスト登頂 に望む登山家はいますが、そんなチャレンジ精神を持ってWebデザインを始めた人はいないと 思います。

しかし、Webデザインという仕事の多くは、私のようにビジュアルで物事を考えるデザイナー にとっては難しいものです。毎日、アドビのPhotoshopやFireworksのようなビジュアルツー ルを使ってスクリーン上で自由にデザインしているだけに、今のWeb構築技術の多くは、特に 文書構造を意識したHTMLマークアップやCSSの記述方法は分かりにくく、直観でやろうにも うまくできません。

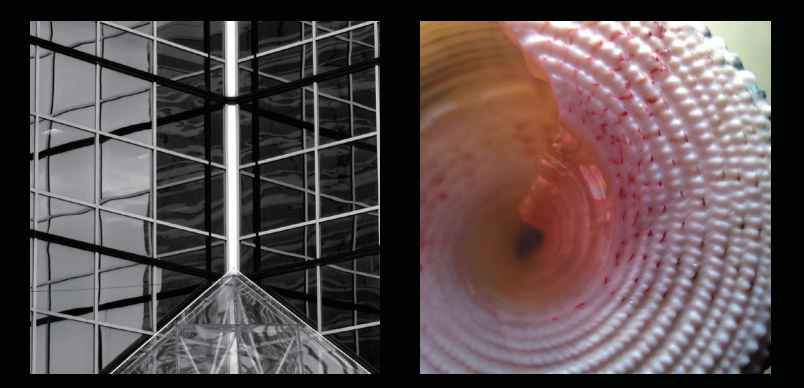

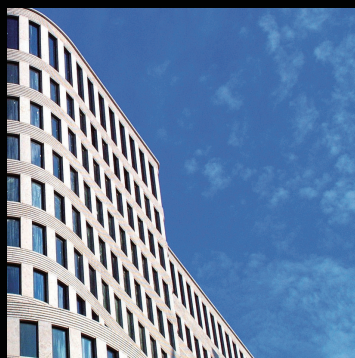

#### **CSSはデザイナーフレンドリーではない**

テクノロジーというのはデザイン上の問題を解決するために生まれてくるものですが、CSS はあまりデザイナーフレンドリーとはいえません。その一因として、CSSはデザイナーが扱う ものでありながら、デザイナーではなく技術者によって開発されたからではないかと思います。 CSSの基本原則は以下のように非常にシンプルです。

```
p { color : #000; } 
body { background-color : #fff; }
```
しかし、デザイナーにとって、「カスケード」や「継承」という技術用語を理解するのは難しいで しょう。それ以外にも、絶対配置やマージンの相殺、ボックスモデルといったルール、そうした ものがデザイナーには分かりにくく、CSSを習得するまでにかなりの時間がかかっているよう です。

CSSが公開されてから長く、技術者がCSSを牽引した時代が続きました。彼らは、「specificity (詳細度:各セレクタの優先度を数値で表す方法)」といったCSSの概念を理解することに努力す ると同時に、クロスブラウザで同じデザインを実現するために必要な「CSSハック」を無数に考 案してきました。しかし、それによってビジュアルデザイナーと(デザインのコーディングを行う) 開発者の知識的なギャップが埋まることはなく、未だデザイナーはCSSにフラストレーション を持ったままです。

#### **Webブラウザの対応不足がCSSの進展を妨げた**

CSS自体の難しさだけでなく、Webブラウザの問題もあります。マイクロソフトのInternet Explorer 3が主要WebブラウザとしてはじめてCSSを実装して以来、CSSの導入にはイライ

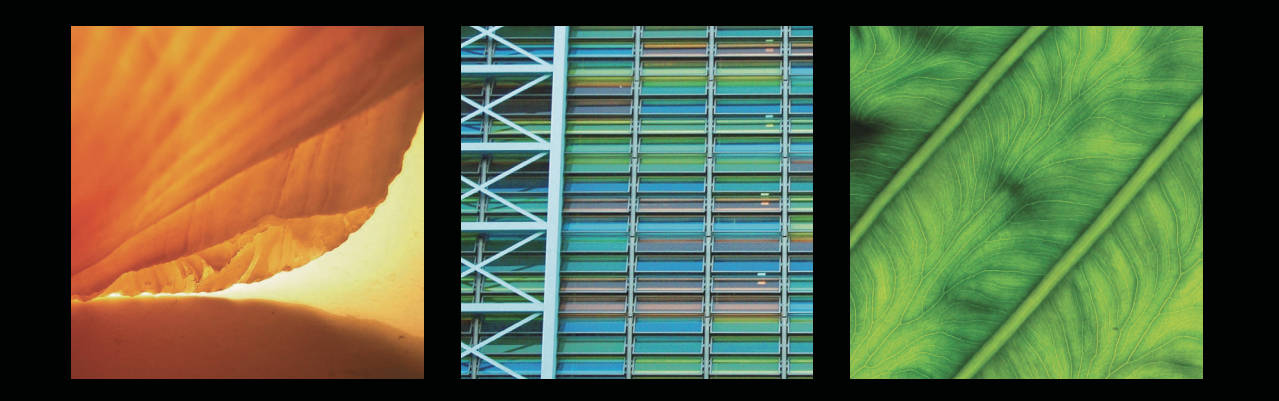

ラが続いています。Webブラウザのバグ、レンダリ ングエラー、そして特定のWebブラウザのおかしな 挙動にはとても苦しめられました。

ただこの状況も時間とともに解消されてきていま す。Netscape 4.xはInternet Explorer 3よりも良 くなりましたし、Mac版のInternet Explorer 5では 初めて「CSSが使える」と言えるようになりました。 そして、今ではいろとりどりのバグ名が列挙されるほ どのInternet Explorer 6も、リリースされた当時は、 他のどのWebブラウザよりもCSSをサポートした Webブラウザでした。

私には14才の息子がいて、Webデザインの道へ進 み始めたところです。数年後、息子が「double-margin float(「マージン2倍バグ」。バージョン6以前のIEで、 **float**プロパティで浮動化したボックスの浮動させ た方向のマージン量が倍になってしまうというバグ)」 「peekaboo bug(「いないいないばぁバグ」。バージョ ン6以前のIEで、**float**プロパティで浮動化された ボックスを内包したボックスの一部が表示されたり、 されなかったりするバグ)」といったバグ対応の記事 を読むと、そんなことがあったのかと笑うかもしれま せん。また、今のデザイナーが「3pxのズレ(バージョ ン6以前のIEで、**float**プロパティで浮動化したボッ クスと隣接するはずのテキストとの間に3ピクセルの 隙間ができてしまうバグ)」対応を当たり前のように やっていたと聞くと不思議に感じるのではないでしょ うか。

#### **個人の力を見くびってはいけない**

Webブラウザの改善とともに、Tantek Çelik、Todd Fahrner、Eric Meyerといった開発者の努力により、 デザイナーにも道が開けてきました。彼ら開発者が生 み出した知識やテクニックを使い、Douglas Bowman やDave Sheaといったデザイナーが手掛けた作品は、 CSSの導入が単なる理想ではなく、実践可能であるこ とを示してくれました。最初のCSS仕様が公開され てから数年間、デザイナーが日々直面するCSSの問 題に対して、その解決策を見つけようと世界中の人々 が取り組んだのです。他にも忘れてはいけないのが、 Rachel Andrew、Molly E. Holzschlag、Dori Smith らが取り組んでいる草の根的な「Web Standards Project」の存在です。彼らはWebブラウザベンダー やソフトウェアデベロッパーとコミュニケーションを とり、また知識を広めようと努力することで、Web標 準の重要性を認知させることに大きく貢献しました。 こうした小さなグループでありながらも努力した個々 の存在がなければ、CSSが今日のようにWebデザイ ンのパワフルなツールとなることはなかったでしょう。 CSSが登場した初期の頃に比べれば、今のCSS導入 はそれほど難しくはありません。これからこの業界に 入ってくる新しいWebデザイナーの人たちは、テーブ ルでレイアウトすることもなく、Netscape 4のよう な古いWebブラウザでCSSレイアウトを実現しよう と苦しむこともないでしょう。

#### >>>NOTE ビジュアルWebツールの物足りなさ

DreamweaverのようなビジュアルWebオーサリングツールはバージョンアップの度に、ツール自身が生成するHTMLやCSS のソースを改善してきましたが、どのツールもWebのビジュアルデザイナーが直面している大きな問題を解決するには至って いません…… 自由にデザインしたいけれど、それを文書構造を意識したHTMLマークアップで実現できないのです。今日では、 プロのWebデザイナーにとって、文書構造を意識したHTMLマークアップやCSSの基礎を理解することは、必須条件となって います。それだけに、ビジュアルWebオーサリングツールには、もっとデザイナーがデザインからコードを、コードからビジュ アルイメージを理解できるようなツールになってほしいものです。

"アクセシビリティを謳うサイトの中には、

見た目がかなりひどいものがあります。

でも、その原因は、アクセシビリティの確保を目指したためではなく、

それらのサイトをデザインしたデザイナーにあります。

そもそもアクセシビリティはビジュアル要素に影響するものではありません。

同じことが「Web標準」についてもいえると思います。

W3Cのサイトのデザインを見て、 XMLやCSS2を必死に習得したいと感じる デザイナーの人はいないでしょう。"

> JEFFREY ZELDMAN 『Designing With Web Standards 第一版』2003年5月

#### **1-3. CSSがクリエイティブの可能性を広げる**

最近では、多くのWebブラウザがCSSなどのWeb標準をかなりのレベルでサポートするよ うになり、しっかりとした土台の上でデザインをすることができるようになりました。今は、じっ と我慢しているのではなく、新しいデザインを目指し前へと動き出す時なのです。

テーブルレイアウトはその構造上、固定のグリッドデザインしかできず、いわゆる2カラム~ 3カラムデザインばかりになってしまいます(今でもこのカラムデザインを採用しているサイト は数え切れないくらいありますが)。それがCSSレイアウトだと、**float**を使うことでクリエ イティブな位置指定ができますし、**z-index**を使ったレイヤー構造も可能です。さらには、ボッ クスモデルを使ってどんなHTML要素にもスタイルを付けることができます。このようにCSS を導入することで、新たなクリエイティブの幅が広がり、テーブルレイアウトでは実現できな かったデザインを生み出すことができるのです(図1.1)。

#### **PCモニタにこだわらないデザイン**

最初のCSS仕様書を公開する2年前、Netscapeが最初のWebブラウザをリリースするちょ うど半年前、W3CのCSSワーキンググループの会長となるChris Lilleyは、その後数年間にお けるWebの状況をズバリ予測していました。

"もし、スタイルシートかそれと同じような技術がHTMLに利用されなければ、HTMLドキュ メントは特定のWebブラウザ、特定のサイズ、特定のフォントといった制限された環境で しか上手く表示されなくなってしまう。その代償は避けられないだろう。"

― Chris Lilley(CSSワーキンググループ前議長、当時は「the Style and Formatting Properties Working Group」と呼ばれていた)、1994年5月

しかし、何年にも渡る努力の結果、今やWebは携帯電話、ゲーム機、テレビでも見られるよ うになりました。将来的には、これから発明されるものも含め、すべてのポータブルデバイスで Webを見ることができるようになるでしょう。

実際のところ、次に何がWebを表示できるようになるのかは誰にも分かりません。近い将来、 私の息子は、Webはデスクトップマシンから接続するものだったということに笑ってしまうか もしれません。ちょうど私が、レンガのようなサイズと重さのバッテリーパックのついた初期の 携帯電話のことを思い出して笑ってしまうように。

このようにメディアが激しく変化していく状況を考えると、Chris Lilleyの言葉はまさに的を 射てましたし、当時よりも今のほうが一層強くそう感じます。今日のデザイナーは、あらゆる異 なる環境に適応できるデザインを心掛けなければなりません。そうした中で、軽くて文書構造を

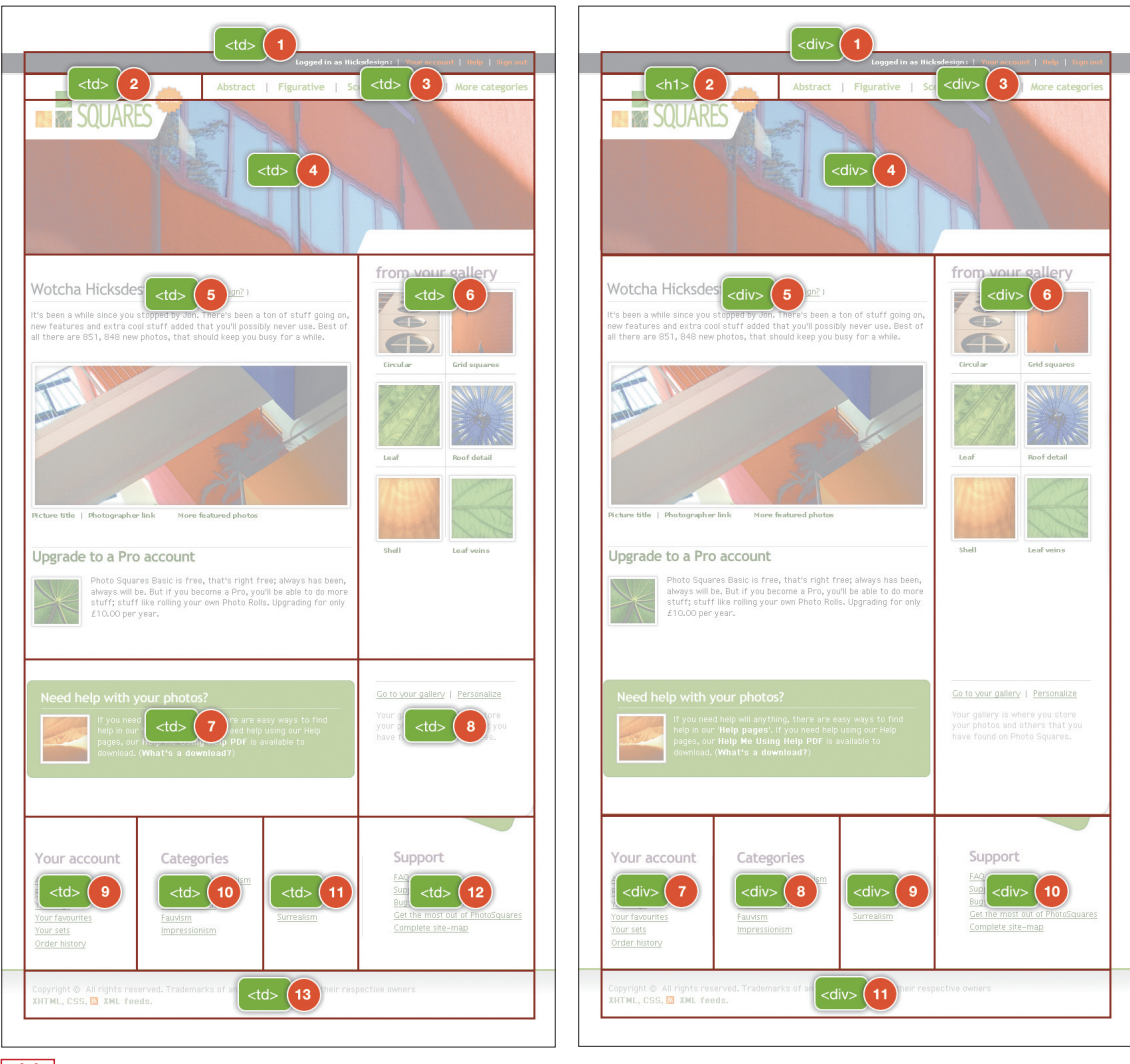

#### **1.1**

テーブルレイアウトと同じことが、CSSを使うことで実現できる。 左図:テーブルレイアウトの例、右図:コンテンツの順序を変えずにテーブル要素 を**div**要素で置き換えた結果。

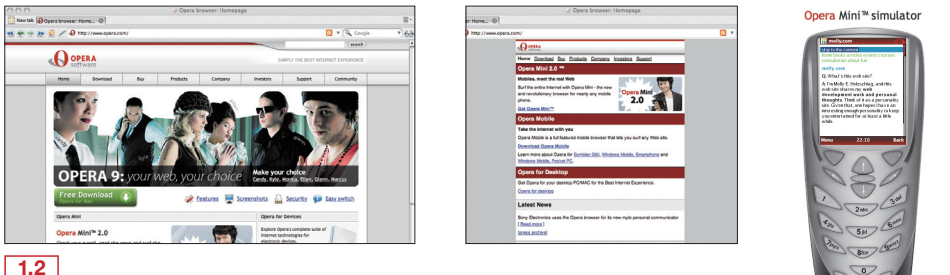

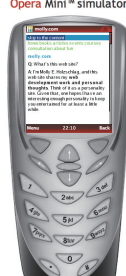

デバイスに合わせて異なるCSSを適用。

意識したHTMLやCSSというのは、デスクトップマシン向けに制作したデザインを、プリンタ、 小さなスクリーンのハンドヘルドコンピュータ、パーソナルメディアプレーヤ、携帯電話といっ た他のデバイスにも上手く適用させるための大切な要素と言えるでしょう(図1.2)。

#### **1-4. アクセシビリティはセールスポイントではなく、デザインの一部**

当然ながら、プロのデザイナーや開発者に対して、優れたインフォメーションアーキテクチャ やユーザビリティ、そしてアクセシビリティの能力が求められるようになりました。特に、幅広 い人々に対応できるアクセシビリティの確保は、道徳上の観点からだけではなく、商業的な観点 からも重視されています。しかし、多くのデザイナーや開発者、さらにはアクセシビリティ分野 の専門家の中にも、アクセシビリティは障害のある人のニーズに応えるためだけのものだと、間 違った解釈をしている人もいます。

#### **アクセシビリティはユーザビリティでもある**

これまでアクセシビリティといえば、視覚障害がある人々にもサイトが使えるようにすべきだ、 アクセシビリティのガイドラインや関連法規に従うべきだ、という視点で語られることがほとん どでした。しかし、それらだけでは、アクセシビリティの重要なポイントをとらえているとは言 えません。

もちろん、障害を持つ人々も利用できるようにすることも大切なことですが、もっと大きな 視点を持つべきです。「アクセシビリティはユーザビリティでもある」。この視点でアクセシビリ ティが語られることはほとんどありませんでした。プロのデザイナーとして、コンテンツをデザ インする際は、使う人の能力や利用するデバイスにかかわらず、世界中の人々がアクセスできて、 できるだけ多くの人々のニーズに答えることができるようにすべきです。

たとえば、出張中のビジネスマンが出先からハンドヘルドコンピュータを使って社内の彼のマ シンにログオンして販売数量をチェックできるようにするには、ユーザビリティとアクセシビリ ティの両方がかかわってきます。おかしな話ですが、多くの映画サイトで携帯電話用のおまけコ ンテンツを提供しているにもかかわらず、そのサイトに携帯電話ではアクセスできません。みな さんにぜひ理解してほしいのは、良いデザインはできるだけ多くの人々がアクセスできるように、 できるだけ多くの障害を取り除くということです。

#### **「守っています」では不十分**

残念ながら、未だに多くのデザイナーは、アクセシビリティのことを「デザイナーの日常業務 の1つ」としてではなく、「クリエイティブを制限するもの」「守らなければならないガイドライン」 「従わなければならない法律」ととらえているようです。また、アクセシビリティは、サイトの完 成後に何らかの基準をクリアしているかどうかを確認する際の外部要素として考えられることが 多々ありました。

"もしアクセシビリティのことを「セールスポイント」としてとらえているならば、あなたは アクセシビリティを無視してしまうでしょう。いずれにせよ、ほとんどの開発者は無視して しまうでしょうけど。多くの開発者は、アクセシビリティのこと自体をあまり知らないし、 その重要性となればなおさらです。"

― Joe Clark(http://joeclark.org/ice/iceweb2006-notes.html)

残念なことに、Webコンテンツやサービスのアクセシビリティを確保するための作業は、良く てもデザインや開発工程の最後の方、つまり完成間近に行われるようで、悪ければ完成後の後付 けとして修正追加されるといった状況です。もし最先端のAjaxインターフェイスとアクセシビリ ティのどちらを選ぶかとしたら、多くの企業はダイナミックなインターフェイスの方を選び、ア クセシビリティの確保は将来のリニューアル時の検討材料として見送るのではないでしょうか。

しかし、コンテンツを作り始める際に、きっちりと整理されしっかりと意味付けされた文書構造に してCSSで見た目をスタイルするようにしておけば、最初からアクセシビリティを取り入れたデザイ ン工程を実践できるのです。この方法を行えば、すべての人にとってプラスになるでしょう。アクセ シビリティにあまり関心のないデザイナーでもアクセシビリティを取り入れることができますし、ク ライアントにとっても後で修正する必要がないので余計なコストを抑えることができます。そして何 よりも大切なこととして、サイトのユーザーが欲しい情報をより簡単に入手できるようになるのです。

>>>NOTE 2005年6月、私は自分のサイトで「Accessibility and a society of control (アクセシビリティ と法規制社会)」と題した記事を公開しました。趣旨としては、障害を持つ人々がもっと快適にWebを利 用できるようにするためには、政府による法律や規則でそれを義務化することは逆効果である、というも のです。この記事には、「Webアクセシビリティへの関心を持ち行動を起こさせるための最良の方法は何 か」ということについて興味深いコメントをたくさんいただきました。

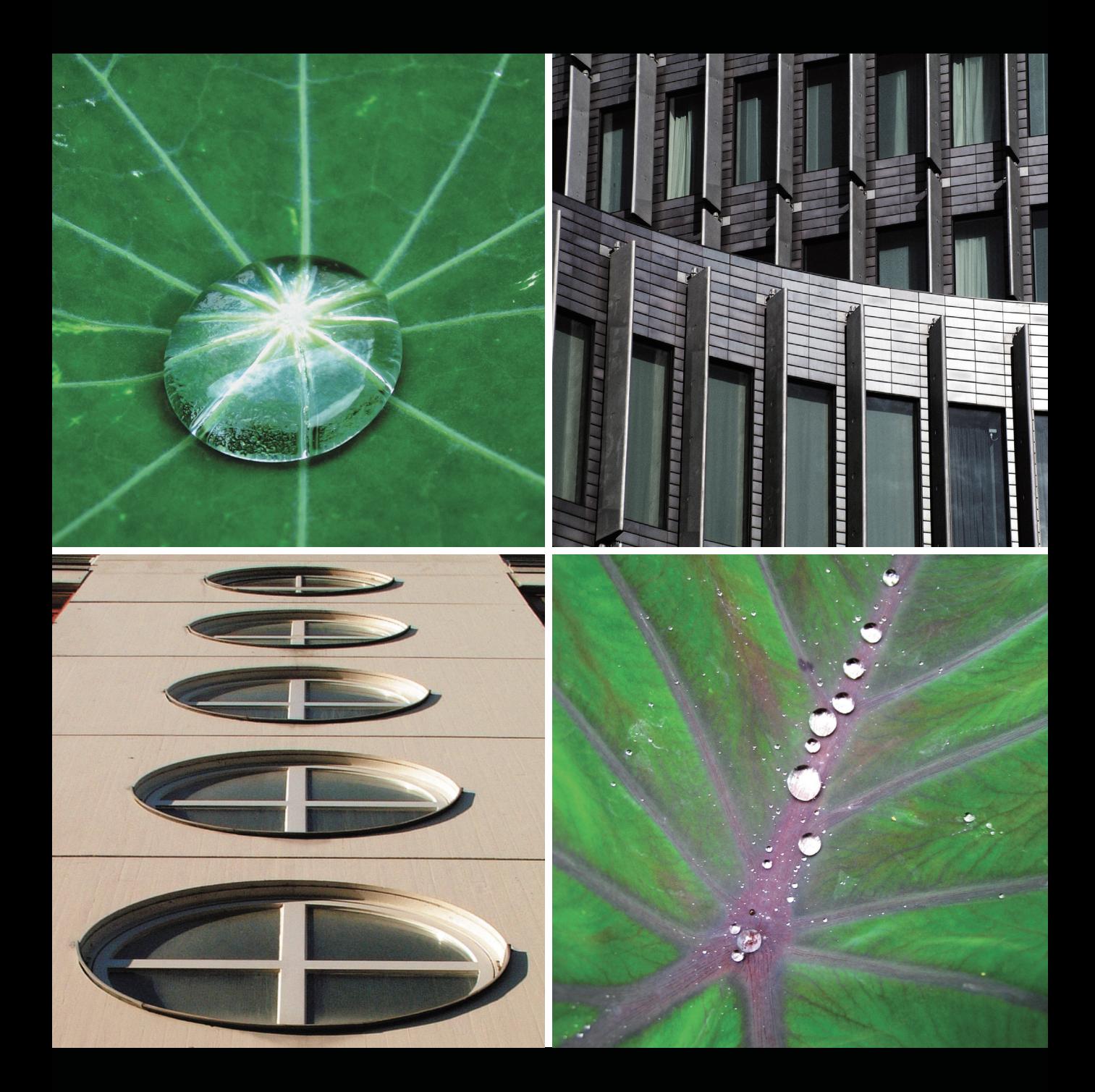

#### >>>COLUMN Transcendent CSSをクライアントに上手く説明する方法

多くのデザイナーが仕事でCSSを存分に使いたいと感じつ つも、「クライアントが期待していることはすべてのWebブラ ウザ上で同じように見えること」という思いから、それを我慢 せざるを得ませんでした。実際、クライアントや企業は、デザ イナーならクロスブラウザにデザインしてくれるものだと期待 しているでしょう。そこで、デザイナーがクライアントを教育 するということはあまりおすすめできることではありません が、クライアントにTranscendent CSSの概念を説明するた めに役立つ例え話を紹介しましょう。

そもそも、デザインやテクノロジーの分野において、「時代 や技術の移り変わりに関係なく、同じ機能あるいはユーザーエ クスペリエンスを提供し続ける」という考えは当てはまりませ ん。消費者は、テクノロジーは進歩していくものだと期待して いますし、最先端の商品を購入していると思いたいものです。 そういう視点でクライアントにも説明するのです。あなたのデ ザインは最先端のコーディング技術を使って最新版のWebブ ラウザに向けたもので、しかも古いWebブラウザを使ってい る人々にも素晴らしい体験を提供できる、という風に。

#### ハイビジョンテレビ

ハイビジョンテレビは、従来のテレビと比べて、高解像度 な映像、より高いクオリティの音質を楽しめるというのが特 徴です。2006年にイギリスでハイビジョン放送の開始が告知 されて以来、電機店やテレビメーカーはこぞって「ハイビジョ ンブーム」に乗りました。そうしたブームの中であっても、ハ イビジョンテレビに買い換えたりハイビジョン放送サービス に申し込まなかったりしたからといって、昼ドラや刑事ドラ マ、サッカーなどの番組が見られなくなるわけではありません。 ちょっと古いテレビでも、ハイビジョンに比べて少しは画質が 劣るでしょうが、ちゃんと番組を見ることができます。

#### iPod

Appleが最初に発売したiPodは、最新のiPodに比べると 機能も少ないですし、違うユーザーエクスペリエンスを提供し ています。ポータブルミュージックプレーヤーの市場では競争 が非常に激しいにも関わらず、Appleは新しいバージョンを出 すたびにアルバムジャケットのアートワーク表示機能やミュー ジックビデオ・テレビショー再生機能などの新機能を搭載する ことで、市場のフラッグシップ商品として君臨しています。古 いバージョンのiPodを持っていてもその機能がアップグレー ドされることはありませんが、消費者もそのことは分かってい て、新しい機能を手に入れるには新しいiPodを購入するしか ないのです。

#### 永久に続くソフトウェアのアップグレード

ソフトウェア業界では、バグが残ったり、不安定なままでの ソフトウェア発売、ほぼ毎日フリーズやクラッシュするOSと いうのは日常茶飯事です。こうした欠点があるにも関わらず、 消費者は新しいバージョンが発売されるとなると、アップグ レードしようと考えています。

クライアントは、デザイナーにWeb制作を依頼する立場の 人間であると同時に、日々のテクノロジーの進歩に接している 消費者でもあります。ならば、クライアントの人々にも、最新 版のWebブラウザ(モダンブラウザ)ではより素晴らしいユー ザーエクスペリエンスやデザインを提供できることを分かって もらえるのではないでしょうか。

#### **1-5. Transcendent CSSへ向けて**

印刷やマルチメディアのデザイナーに比べて、HTMLやCSSを使うWebデザイナーにはデ ザイン上の制約が多く、なかなかその制約を克服することができません。最初のCSS仕様が公 開されたものの、Webブラウザの性能が限られていたため、デザイナーがクリエイティビティ を発揮するには、見た目のデザインを文書構造用のHTMLタグで指定するなど本来の目的と 違った使い方をしたり、あるいはFlashで制作するといった手段しかありませんでした。そうし た中、WebブラウザのベンダーはWeb標準、特にCSSとW3C DOM(Document Object Model)のサポートを強化し続けてきました。ところが、高いブラウザシェアを誇るMicrosoft のInternet Explorerの開発がバージョン6を最後にしばらくのあいだストップし、(今ではあり がたいことですが)古いバージョンの利用率が低下しているということもありましたが、デザイ ナーはより高度なCSSテクニックを使うことをためらっていました。

>>>訳注 その後、Internet Explorerはバージョン7が2006年にリリースされ、また2009年中にはバー ジョン8がリリースされる見込みです。

その後、Mozilla Firefox、Mozilla Camino、Safari、Operaといった競合Webブラウザが Internet Explorerのシェアを奪い始めました(表1.1)。先進的なデザイナーたちは、その状況 を敏感に察して、他のモダンブラウザでは実現可能なデザイン要素を付加することで、モダンブ ラウザのユーザーを優遇する手段を探し始めました。そうやって生まれたテクニックが「プログ レッシブ・エンハンスメント」あるいは「MOSe」と呼ばれるものです。

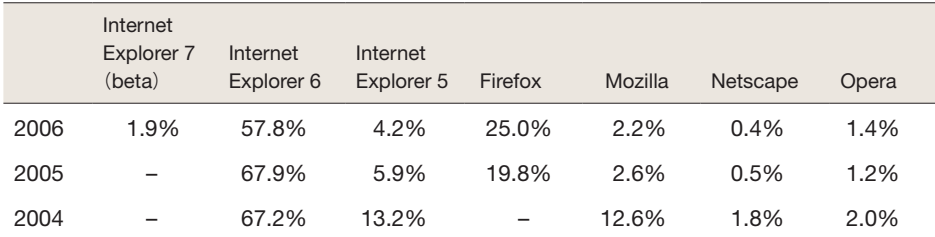

**<sup>表</sup> 1.1** Webブラウザの利用率 2004-2006年7月時点

#### **MOSe**

2003年、カナダのデザイナーで「CSS Zen Garden」の制作者であり著者でもあるDave Sheaが、クロスブラウザを意識したデザインで生じる問題を解決する独自のアプローチ方法を 発表しました。彼はそのアプローチを「MOSe(Mozilla Opera Safari enhancement)」と呼 んでいます。MOSeというのは、Internet Explorer 6(古いバージョンも含め)が特定のCSS セレクタ(子セレクタ、隣接セレクタ、属性セレクタ)をサポートしていないことを逆手にとっ て、モダンブラウザのユーザーにはより素晴らしいデザインを提供しようというものです。た とえるなら、すべてのWebブラウザで表示できるデザインの上に、モダンブラウザだけが表示 できるレイヤーをもう一枚被せるような感じです。そのアプローチの内容は、**@import**規則テ クニックほど単純なものでした。**@import**規則テクニックは、Netscape 4が**@import**規則 を解釈できないことを逆手にとって、サポートしていないCSSを適用させないようにするとい うものでしたが、Dave Sheaのアプローチとは大きな違いがあります。@規則テクニックは古 いブラウザを対象にしていますが、Dave Sheaのアプローチでは、たくさんの欠陥があったに も関わらずCSS仕様の多くをサポートしていたInternet Explorer 6 を対象にしていることで す。Internet Explorer 6 は当時もっとも普及していたWebブラウザであっただけに、Internet Explorer 6で表示できないデザイン要素は最小限に止めなければなりませんでした。

#### >>>COLUMN Netscape 4.xへの対応

Netscape 4.xがサポートしているCSSは限られています。そこでNetscape 4.xがサポートしていな いCSSスタイルを適用させないために、多くのデザイナーは**@import**規則を使って基本スタイル以外の CSSスタイルを隠しています。基本のCSSスタイルは以下のように記述して、Netscape 4.xを含むす べてのWebブラウザに適用されるようにします。

<link rel="stylesheet" type="text/css" href="simple.css" />

より高度なCSSスタイルは以下のように記述して、サポートしているWebブラウザだけに適用される ようにします。

@import "modern.css";

すべてのWebブラウザが**simple.css**ファイルを読み込むことができますが、**modern.css**ファイ ルは**@import**をサポートしているWebブラウザしか読み込むことができません。**modern.css**ファイ ルは**simple.css**ファイルの後に読み込まれるため、**simple.css**で**modern.css**よりも個別指定を していない限り、そのスタイルルールが上書きされます。

"MOSe手法のキーポイントは、 CSSが普及し始めた頃の Netscape Navigator 4.xへ 対応させるためのデザイン手法と似ているところがあります。 MOSeでは、まずInternet Explorerで機能する基本ページを作り、 そこにInternet Explorerが サポートしていないセレクタを使って機能を追加していくのです。"

DAVE SHEA

www.mezzoblue.com/archives/2003/06/25/mose/

#### ●**CSS ZEN GARDENより**

「This Is Cereal」(右上図)は、Shaun Inmanによ るCSS Zen Gardenの作品で、Internet Explorer がサポートしていないセレクタを使い、モダンブラウ ザのユーザーにはよりリッチな体験を提供していま す。たとえば、モダンブラウザでは、順不同リスト部 分が透過PNGを使ったドロップダウンメニューとし て表示されます。このテクニックはInmanが考案し たものではないですが、彼の使い方には心を動かされ ます。古いWebブラウザを使っているユーザーには、 このリスト部分はスタイルが施されているにしてもシ ンプルな順不同リストとして表示されます。おそらく、 そのユーザーは別のデザインバージョンがあるとは 気づかないでしょう。以来、このようなちょっとした 「MOSe」が、CSS Zen Gardenの作品の中でよく見 られるようになりました(図1.3)。

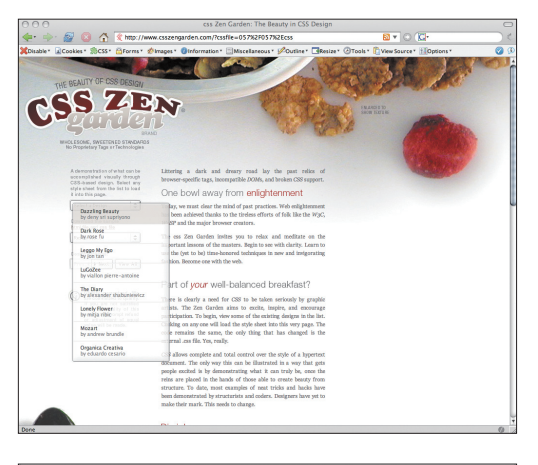

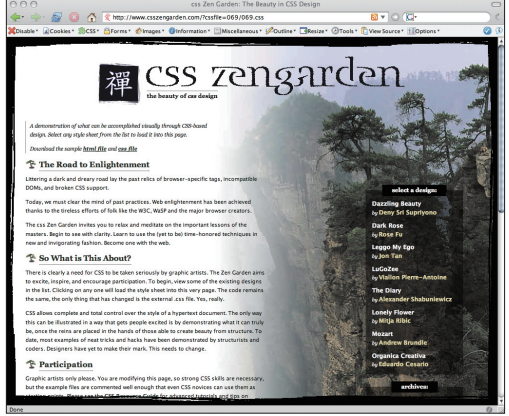

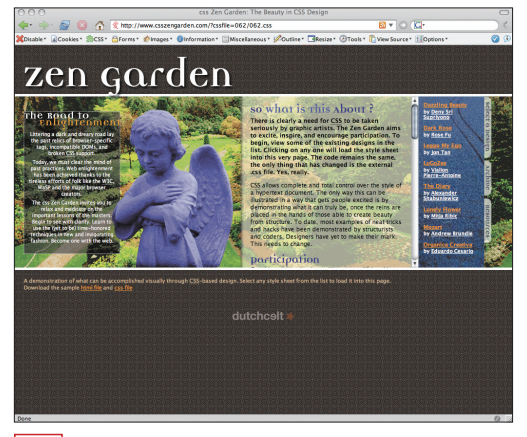

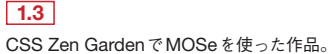

#### **●AND ALL THAT MALARKEY**

Inmanに影響を受けて、私も個人サイトをデザインし直し、2つのデザインパターンを作りま した。1つは1960年代にイギリスで起きたモッズミュージックのムーブメントをモチーフとし たフルカラーデザイン。もう1つは、ブリティッシュ・スカのレコードレーベル「2Tone」で有名 なツートーンイメージをモチーフにした白黒のデザインです。モッズよりスカの方が先に流行に なったので、スカのデザインはInternet Explorer用にして、モッズのデザインはCSS 2.1のセ レクタを使ってモダンブラウザだけが表示できるようにしました。こうやってWebブラウザの 性能ごとに、デザインを変えるという試みはなかなか楽しいものでした。

>>>NOTE Internet Explorerのユーザーだけモッズデザインを見ることができないというちょっとした お仕置きをしてしまいましたが、それを快く思わなかった人がいるのも事実です。そのことについては、 www.stuffandnonsense.co.uk/archives/and\_all\_that\_design\_malarkey.htmlで見ることができます。

>>>訳注 「AND ALL THAT MALARKEY」は原著刊行当時の著者サイトのタイトルです。現在は「Stuff and Nonsense」というタイトルに変更されています。また、著者のサイトは現在リデザインされてますが、 相変わらずIE6以下にはローファイ(白黒)バージョンを提供しています。

#### **プログレッシブ・エンハンスメント**

Dave Sheaが「MOSe」の記事を発表した数ヶ月後に、Triangle TechJournalサイトにて別 な手法「プログレッシブ・エンハンスメント」についての記事が掲載されました。

"プログレッシブ・エンハンスメントは、ユーザーの要求に応じて情報を配信するというアプ

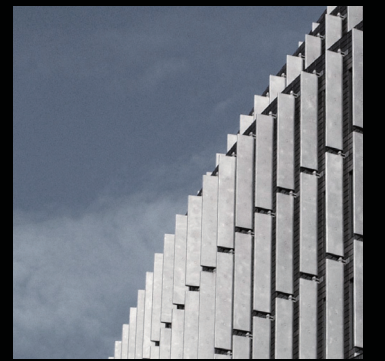

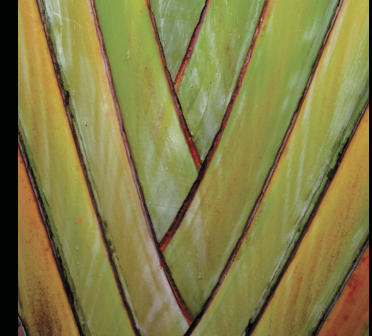

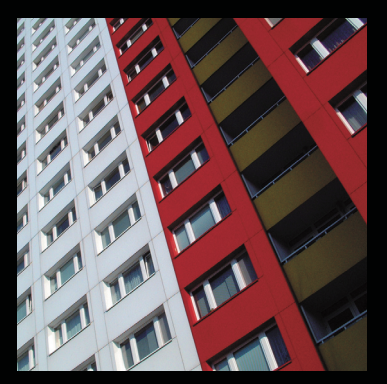

ローチです。しかも、アクセシビリティや将来的な互換性を持ち合わせ、新たなデバイスで もその性能に応じたユーザーエクスペリエンスを提供できます。"

― Debra Chandra and Steve Champeon(http://hesketh.com/publications/ progressive\_enhancement\_paving\_way\_for\_future.html)

しかし、デザイナーにとっては難しく、未だに商業プロジェクトでこのプログレッシブ・エ ンハンスメントを完全に導入するには至っていません。それを困難にしている原因として、 Internet Explorer 6が圧倒的なシェアを占めている状況に加え、「最新のWeb標準をサポートし ているかどうかよりも、"最も普及している"Webブラウザを基準にデザインをすればいい」と いう考えがあるからではないでしょうか。Webのように若くダイナミックに変化するメディア において、「マーケットリーダーとなるWebブラウザに合わせてデザインするだけでいい」とい う発想は、メディアの進歩を妨げるだけです。

MOSeとプログレッシブ・エンハンスメントの両方が言わんとしていることは、CSS 2.1を サポートしているWebブラウザがあるのであれば、デザイナーはそのWebブラウザのために CSS 2.1仕様を使ってデザインしよう、ということです。CSS 2.1は商用Webが誕生した数年 後には公開されていたにも関わらず、今もなお「高度な技術」「最先端の技術」として語られてい る状況です。

MOSeやプログレッシブ・エンハンスメントは、個人サイトやブログで使われてはいるものの、 商業サイトで使われていることはめったにありません。その結果、斬新なWebデザインは停滞 したままで、このままではいずれ腐ってしまうでしょう。プログレッシブ・エンハンスメントは 3年後もまだ"プログレッシブ(漸進的)"な手法だと呼ばれているのでしょうか? その答えは NOでなければなりません。前へと動き出していくべきなのです。

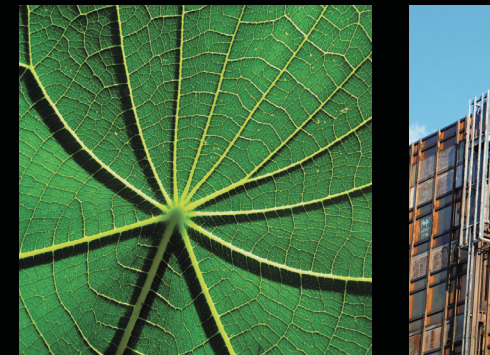

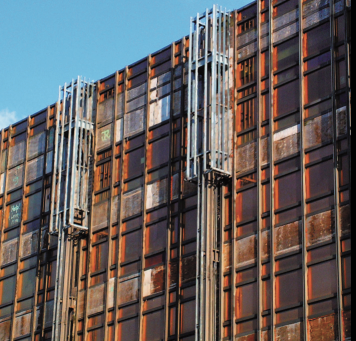

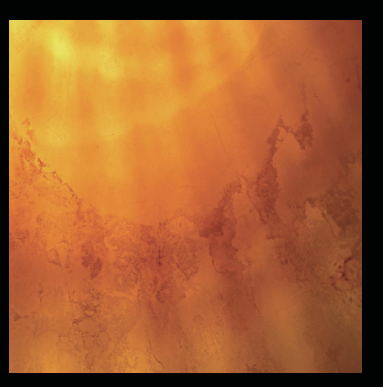

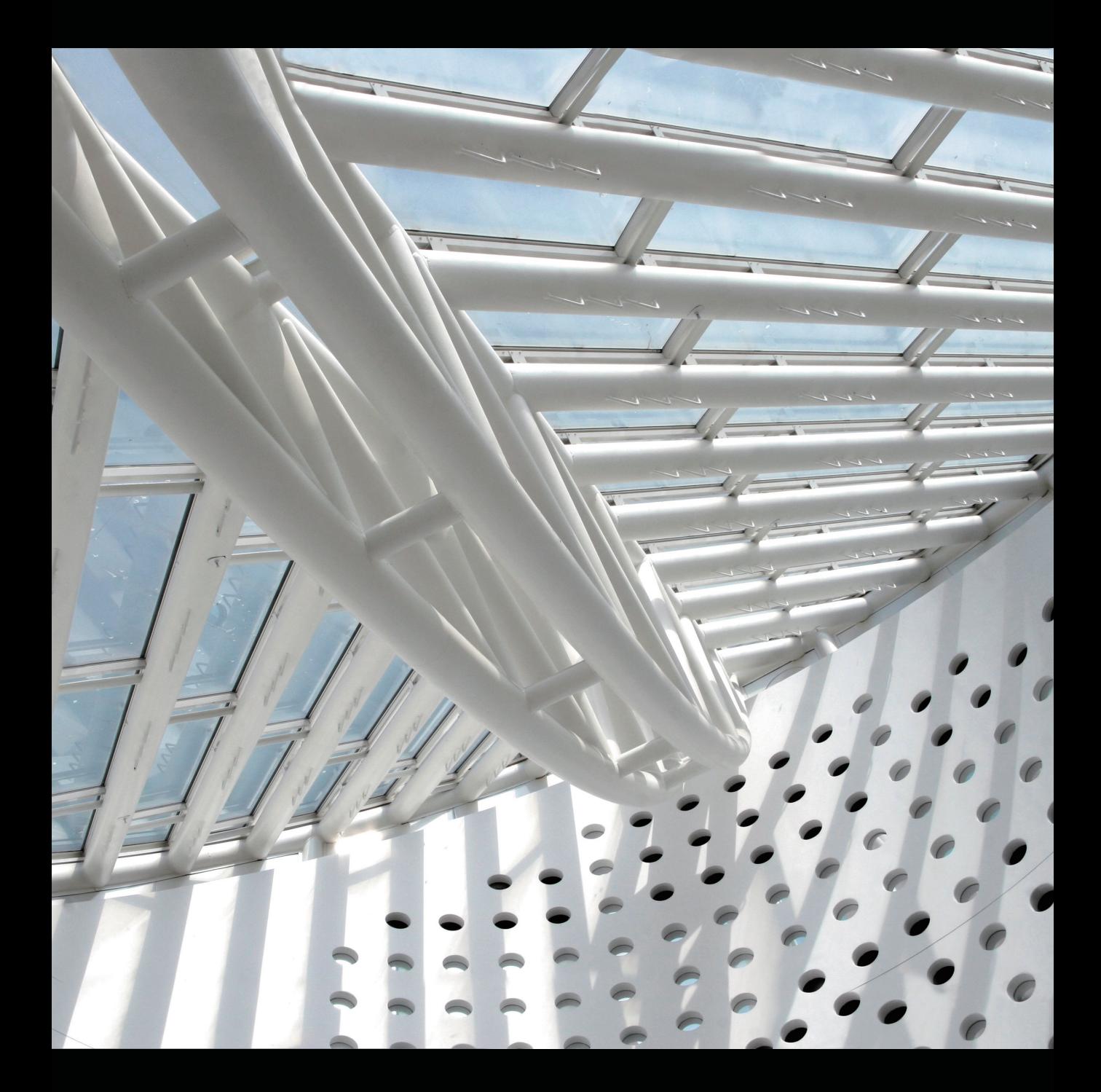

## **2. Transcendent CSSの原則**

この本の主題である「Transcendent CSS の原則」、それを解説していきたいと思います。 Transcendent CSS の原則に従えば、Webデザイナーは技術的な制約に悩まされることなく クリエイティブ作業に集中できるようになり、また古いブラウザの制限を気にすることなく未来 に目を向けてデザインすることができるようになるのです。

その原則とは、以下の7つです。

1. すべてのWebブラウザが同じデザインを表示できるわけではない

- 2. 利用できるCSSセレクタはすべて使用する
- 3. 未来に目を向けてCSS3を使用する
- 4. CSS未対応部分はJavaScriptやDOMで補う
- 5. ハックやフィルタは使用しない
- 6. 意味的な命名規則やマイクロフォーマットを使用する
- 7. みんなとアイデアを共有し協力し合う

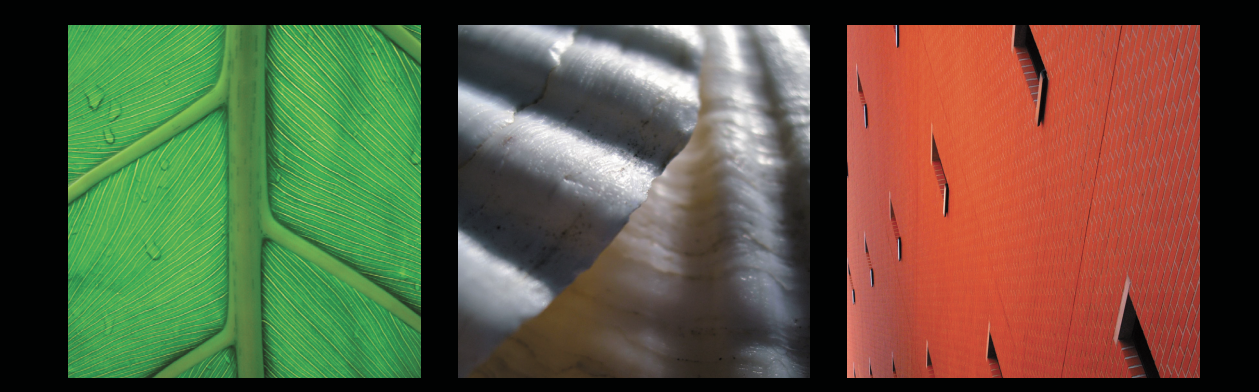

#### **2-1. すべてのWebブラウザが 同じデザインを表示できるわけではない**

プログレッシブ・エンハンスメントでは、Internet Explorer 6のようなCSSへの対応が不十 分なWebブラウザを基準にして、十分に対応しているWebブラウザにはCSSセレクタを利用 して機能を追加するという方法でしたが、Transcendent CSSでは、この「CSSへの準拠度が 低いWebブラウザを基準にする」という考えを捨てます。プログレッシブ・エンハンスメントが、 すべてのWebブラウザで共通している点を使って、すべてのWebブラウザで同じように表示さ れるデザインを作るというアプローチをとっているのに対して、Transcendent CSSのアプロー チではその逆を行きます。Transcendent CSSでは堂々と、CSS 2.1そしてCSS 2.1へ対応 しているWebブラウザを基準にしてデザインを行います。CSS 2.1の機能をすべて利用し、単 に見た目に華やかさを追加するのではなく、最も標準準拠度が高いWebブラウザに対して、今 実現できるベストなデザインを仕上げるのです(図1.4)。実際にTranscendent CSSを導入す れば、訪問者の中には見劣りするデザインを提供することになるでしょう。どのくらい見劣りす るデザインになるかは、あなたの自身の作り方にもよりますし、訪問者の特定の設定・環境にも 左右されます。

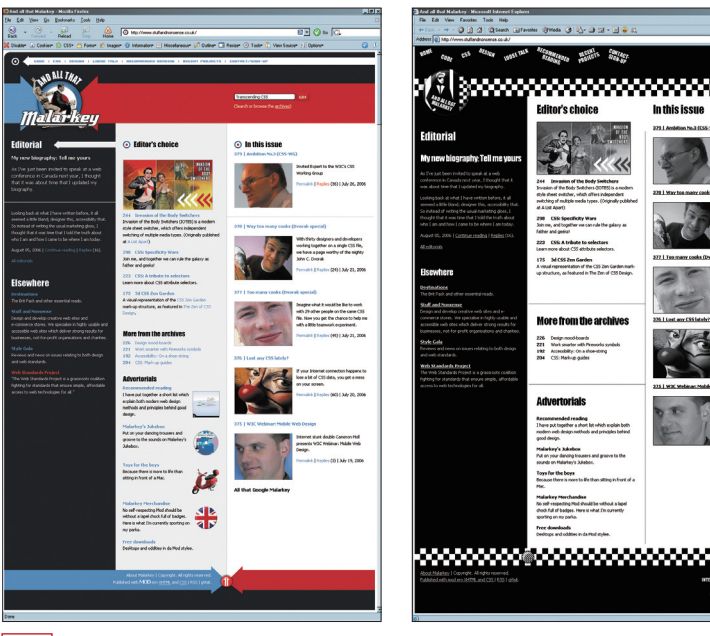

>>>訳注 このサイトデ ザイン「AND ALL THAT MALARKEY」は原著刊 行当時の著者サイトの タイトルです。現在は 「Stuff and Nonsense」 というタイトルに変更さ れています。また、著者 のサイトは現在リデザイ ンされていますが、相変 わらずIE6以下にはロー ファイ(白黒)バージョ ンを提供しています。

#### **1.4**

著者のサイト(All That Malarkey)では、Webブラウザの種類によって異なるデザインが表示されるように なっています。

#### **2-2. 利用できるCSSセレクタはすべて使用する**

Transcendent CSSでは、すべてのCSS 2.1セレクタを使用しますし、疑似要素やダイナミッ ク疑似クラスなどの他のCSS機能も使います。それでは、各セレクタについて解説しましょう。

#### **属性セレクタ**

属性セレクタは驚くほどパワフルで、特定の属性の有無、特定の属性値の有無をもとに要素を 識別してスタイルを指定できるのです。たとえば、**href**属性がある要素だけ、属性値に「http:// www.stuffandnonsense.co.uk」を持つ要素だけ、といったように識別します。以下のソースでは、 **alt**属性を含むすべての**image**要素に「グレーのボーダー」というスタイルが適用されます(図1.5)。

```
img[alt] { 
border : 1px dotted #999; 
} 
<img src="http://www.hicksdesign.co.uk/images/love/bp.gif" 
alt="Brit Pack: A proud member" />
```
次のように書くと、**title**属性を含む**a**要素は赤色になるわけです(図1.6)。

```
a[title] { 
color : #c00; 
} 
<a href="http://www.collylogic.com/" title="Simon Collison"> 
Former Notts County Defender 
</a>
```
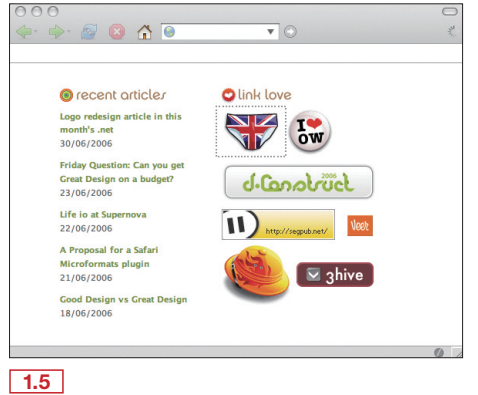

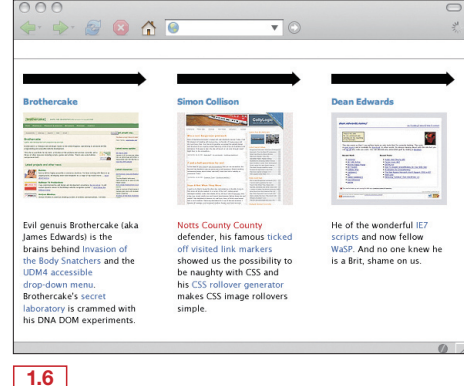

**alt**属性を含む**image**要素だけにアウトラインを表示。

**title**属性を含む**a**要素をハイライト表示。

また、属性の値をもとに要素を区別してスタイルを適用できます(図1.7)。

```
p[class="rant"] { 
font-weight : bold; 
text-transform : uppercase; 
} 
<p class="rant"> 
But I am done apologizing. I am realizing more and more that the real 
world produces shocking HTML and CSS is inherently very difficult to 
organize at the best of times, let alone to organize well within a 
project that is jumping all over the place at an extraordinary pace. 
\langle/p>
```
(図1.8)

```
div[id="content_main"] { 
float : left; 
} 
<div id="content_main"> 
<blockquote> 
<p>I hope that things will change. I hope that some young guns will 
take up the challenge, stop following the crowd, and really push CSS 
to its fullest potential.</p> 
<p>Jeremy Keith</p> 
</blockquote> 
</div>
```
また、部分一致にも対応しており、属性値の一部をもとに要素を区別することもできます。以 下の例では、**cite**属性の値で「http://www.andybudd.com/」を含むものだけにスタイルを適 用させています(図1.9)。

```
q[cite*="http://www.andybudd.com/"] { 
padding-left : 100px; 
background : url(images/budd.jpg) no-repeat left top; 
} 
<q cite=" http://www.andybudd.com/archives/2006/07/layout_grid_bookmarklet/"> 
Inspired by Khoi Vinh's post about using a background image of a grid 
for layout, I decided to knock up a quick Photoshop style Layout Grid 
Bookmarklet 
</q
```
属性セレクタの詳細や実用例については、Chapter 4にて解説します。

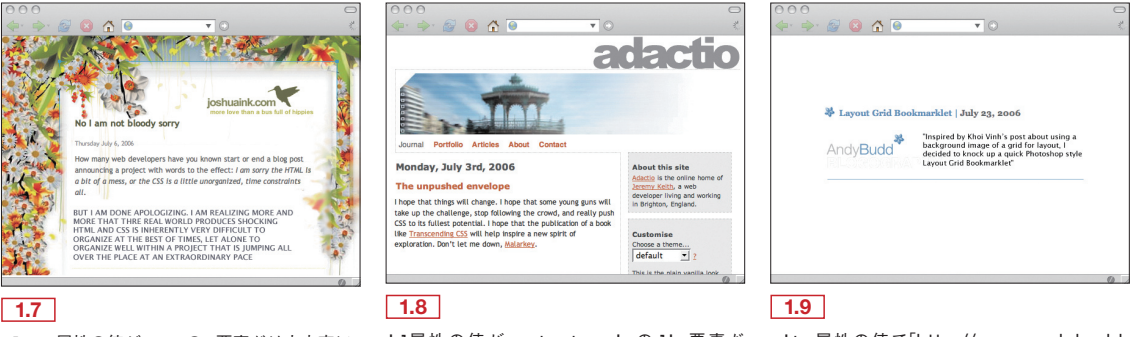

```
class属性の値がrantのp要素だけ大文字に。
```
**id**属性の値が**content\_main**の**div**要素だ **cite**属性の値で「http://www.andybudd. け左寄せに。

com/」を含む引用文に背景画像を追加。

#### **子供セレクタ**

子供セレクタは、要素の直下に位置する子要素をターゲットとします。たとえば、同一ページ 内にある**a**要素でも、リスト要素の直下にある**a**要素とそれ以外の**a**要素を区別してスタイルを 適用することができます。子供セレクタは、2個以上のセレクタからなり、「**>**」で区切ります。 以下のスタイルは、**div**要素の直下に位置する**a**要素すべてに適用されます。

```
div > a \{text-indent : -9999px; 
}
```
>>>NOTE 複数のセレクタを指定する場合には、結合子(コンビネータ)を使用します。結合子の種類と しては、「半角スペース」「 **>** 」「 **+** 」「 **.**(コンマ)」「 **,**(コロン)」があります。

このスタイルルールは、**div**要素の直接の子要素となる**a**要素だけに適用され、子孫要素を含 むそれ以外の**a**要素には適用されません。たとえば、以下の例では、**ul**要素内の**a**要素にはテ キストインデントは適用されません(p.37の 図1.10)。

```
<div> 
<a href="#content">Skip to content</a>
\langleul>
<li><a href="http://www.andybudd.com">Andy Budd</a> 
<li><a href="http://www.adactio.com">Jeremy Keith</a> 
<li><a href="http://www.clagnut.com">Richard Rutter</a> 
\langleul>
</div>
```
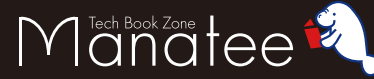

**Ne** 

 $\mathbf{\nabla}$ 

# 3.1<br>  $\overrightarrow{2017}$ <br>  $\overrightarrow{7111}$ <br>  $\overrightarrow{1111}$ <br>  $\overrightarrow{1111}$ デザイン性・機能性に優れた Webサイトが作れるようになる!

2017

人気のWordPress入門書 第2版です。前回の書籍と同 様、セミナー経験の豊富な著者陣が、実践的なノウハウを 織り交ぜつつ丁寧に解説しています。WordPressの最 新バージョンに対応した手順をすべて画面付きで解説して いるので、Webサイトをはじめて作る人でも安心して読み 進められます。HTML、CSS、PHPなどの知識がなくても、 パソコン・スマートフォン両方の表示に対応した本格的な Webサイトを作れることでしょう。

01

W

#&<T6l

Ø

まずWordPressとは<br>何かを知りましょう

E. AMELITUDATTURE. B-ENNOLLE

-<br>まさにそんな感じです!やりたいことはたくさんある<br>んですけれど、どんどん難しくなっちゃう気がして。

**Neil** 7

**SHARE But of the first of the last of the last of the last of the last of the last of the last of the last of the last of the last of the last of the last of the last of the last of the last of the last of the last of the last** 

# 仕事できちんとWebを扱えるように 2 なりたい人のための新・定番書

そもそもWebサイトって何? というあなたでも、インターネッ トの基礎からHTMLとCSSの基本や使いこなしを学び、 総まとめとしてシンプルなコーポレートサイトを制作できま す。環境構築もていねいに説明しました。Web関連の企 業に内定が決まった学生や、Web関係の部署に異動にな った社会人など、必要に迫られて一通りきちんと学びたい 人のための新・定番書です。ダウンロードできるサンプル データで実際に作りながら学べます。

**Wob#ZL&&ZtV** 

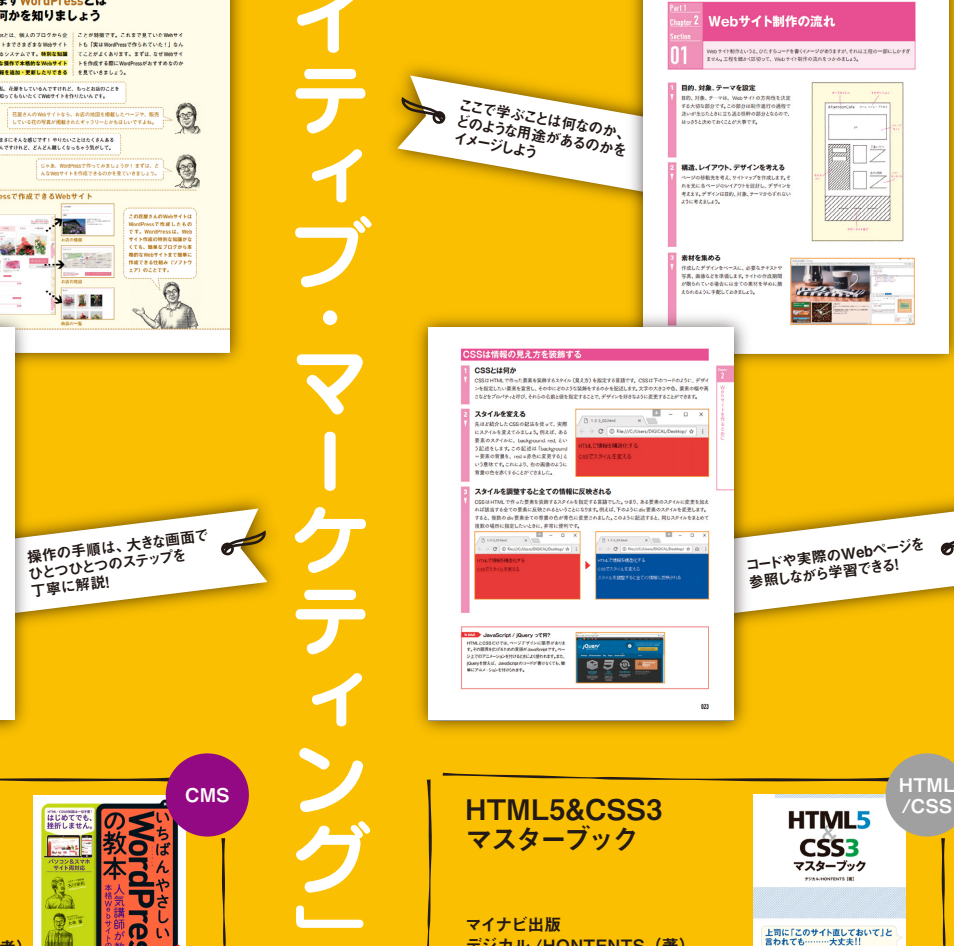

デジカル/HONTENTS (著)

「そもそもWebサイトって?」というあなたでも<br>インターネットの画本から企業サイト制作まで<br>Webの作業で知っておくべき再太が身につく

**MANUSCRIPE** 

248 ページ 価格:2,138 円(PDF)

●レンタルサーバーと契約する 1 きくらインターネット<br>T で申し込みをはじめる es divokxインJPを  $2 \frac{\text{Infixed (a.e., a)}\left(2\right)}{\frac{1}{2}+2\text{Lifixed}}$  $\frac{1}{2}$ ?  $\begin{array}{|l|l|}\hline \textbf{1} & \textbf{1} & \textbf{$ 2 ブランやドメインを **PERTHERMIT**  $\begin{array}{|c|c|c|}\n\hline\n1 & \text{[HCATHMT3] 12752L}\\ \hline\n\text{CCHLT},\end{array}$  $\begin{array}{|c|c|c|}\n\hline\n2 & (2828 - 11820 \times 2172) \\
\hline\n0.186 & & \n\end{array}$ **3** SHTSPACHEADLET,  $4$  [Humondal tower]  $\begin{array}{l} \bigotimes_{\mathbf{R}} \mathsf{POINT} \\ \mathsf{R}} \mathsf{D} \mathsf{P} \mathsf{C} \mathsf{D} \mathsf{X} \mathsf{C} \mathsf{S} \mathsf{C} \mathsf{C} \mathsf{D} \mathsf{C} \mathsf{C} \mathsf{C} \mathsf{C} \mathsf{D} \mathsf{D} \mathsf{C} \mathsf{R} \mathsf{B} \mathsf{C} \mathsf{C} \mathsf{C} \mathsf{C} \mathsf{C} \mathsf{C} \mathsf{C} \mathsf{C} \mathsf{C} \mathsf{C} \mathsf{C} \mathsf{C} \math$  $\begin{tabular}{|c|c|c|c|} \hline & $\mathit{matrix} & $\mathit{matrix} & $\mathit{matrix}$ \\ \hline \hline $\mathit{matrix} & $\mathit{matrix} & $\mathit{matrix}$ \\ $\mathit{matrix} & $\mathit{matrix} & $\mathit{matrix} & $\mathit{matrix}$ \\ $\mathit{matrix} & $\mathit{matrix} & $\mathit{matrix$ 

実際のセミナーや講義を 元にしたやりとりによって、<br>理解を深められる

いちばんやさしい の教本 ######## はじめてでも WordPress の教本 **Designation** 人気講師が教える 本格 Web サイトの作り方 Ŝ 第 2 版 WordPress 4.x 対応  $\frac{1}{2}$ インプレス 石川栄和・大串肇・星野邦敏(著者)  $\mathbf{D}$ ັທ 256 ページ

丁寧に解説!

価格:1,663 円(PDF)

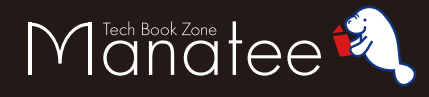

Webクリエイティブ・マーケティング

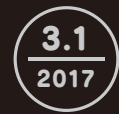

#### 問題は設計にあり!? UX視点のデザインプロセス

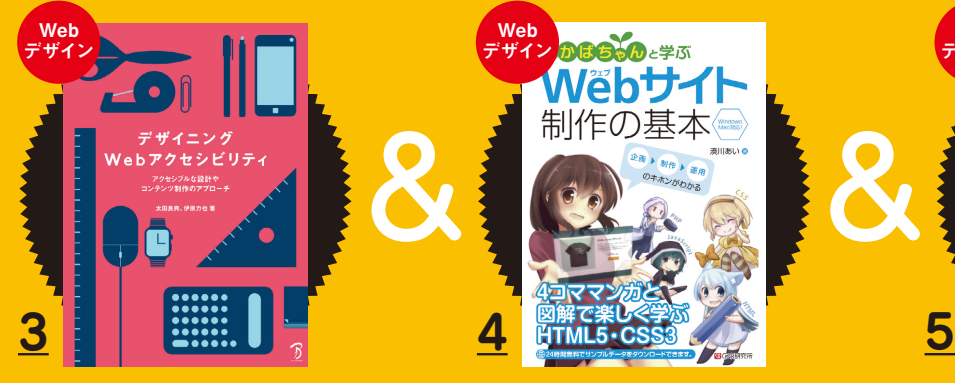

Webサイト制作を解説! Web web<br>デザイン <mark>のほら、ん</mark>ょ学ぶ

4コママンガを交えて

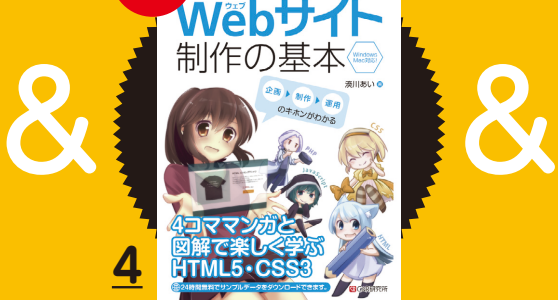

わかばちゃんと学ぶ Webサイト制作の基本

4コママンガを交えて、ユーモアたっぷりにWeb サイト製作の基本を初心者向けにわかりやすく解 説しています。企画の段階から、HTMLやCSS の基本、JavaScriptやPHPの概要、Webサイト の公開・運営に触れています。

> シーアンドアール研究所 湊川あい(著者) 価格:2,138 円(PDF・EPUB)

#### UIデザインの心理学 わかりやすさ・使いやすさの法則

ィッシフェーへ設計に<br>- 心理学を活かす<br>- 米国ベストセラーの第2版:<br>- 機能の事にパットを参照。<br>- インタフェースを最適化<br>- 的確な表示: PMagate 的確な表示: PMagate SR

UIデザインの原則と 心理学上の根拠がわかる

゙゙゙゙゙゙゙゙゚゙゚゚゙゙゙゚゚゙゙゚゚

の心理学 わかりやすさ 使いやすさの法則

インプレス

Web デザイン

UIデザインコンサルタントによるデザイン原則の 科学。「物事を認識するときにどのようなバイアス がかかるか」「物事をどのように見分けてとらえる か」など、UIデザイン原則と心理学上の根拠がわ かります。

> インプレス JeffJohnson(著者)、武舎広幸・武舎るみ(翻訳) 288 ページ 価格:3,456 円(PDF)

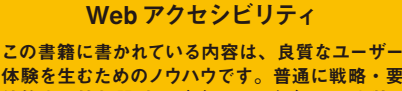

デザイニング

体験を生むためのノウハウです。普通に戦略・要 件策定→情報設計→ビジュアルデザイン→実装・ コーディングを行えば、達成基準を満たせること が理解できるでしょう。

> ボーンデジタル 太田良典・伊原力也(著者) 296 ページ 価格:2,700 円(PDF・EPUB)

#### WordPress4 で迷わず Webサイトができあがる!

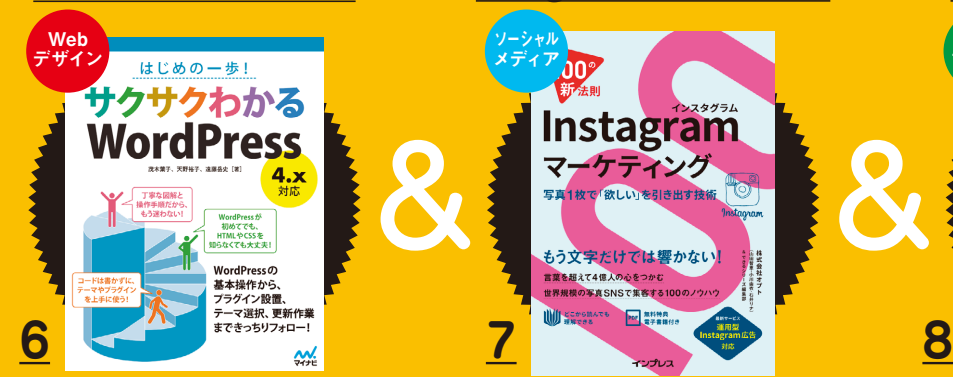

#### はじめの一歩! サクサクわかるWordPress 4.x 対応

WordPress4.x(2016年10月最新版)を使って、 ホームページの作り方をていねいに教える本。こ れまで WordPressを使ったことがない方、HTML やCSSの知識がない方にとっても分かりやすいよ う、図解中心で解説します。

> マイナビ出版 茂木葉子・天野裕子・遠藤岳史(著者) 256 ページ 価格:1,814 円(PDF)

#### 写真で顧客の心をつかむ! Instagramの宣伝ノウハウ

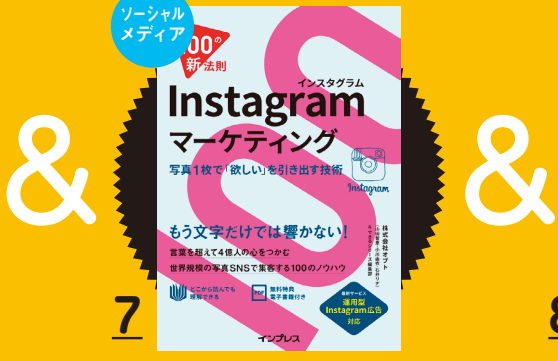

#### できる100 の新法則 Instagram マーケティング

1枚の写真で顧客の心を引き寄せる手法を現役 ソーシャルメディアマーケターが解説。企業が Instagramでマーケティング、ブランディングを行 い、成果を出すために必要なすべてのノウハウを 収録しています。

インプレス 株式会社オプト・山田智恵・小川由衣・石井リナ(著者)、 できるシリーズ編集部(編集) 240 ページ 価格:1,944 円(PDF)

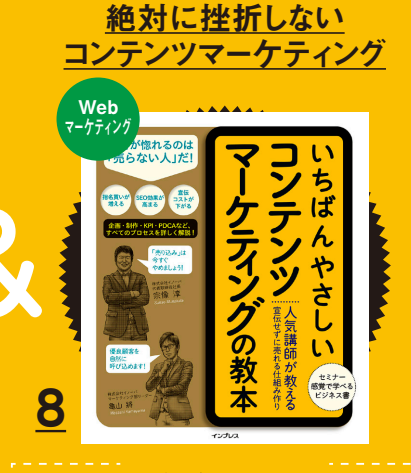

いちばんやさしい コンテンツマーケティングの教本 人気講師が教える宣伝せずに売れる仕組み作り

業界の第一人者が「絶対に挫折しない」をコンセ プトにコンテンツマーケティングを詳しく解説。商 品の売り込みに限界を感じている人、マーケティ ングの概念だけでなく実践に本気で取り組みたい 人などにオススメです。

> インプレス 宗像淳・亀山將(著者) 200 ページ 価格:1,814 円(PDF)

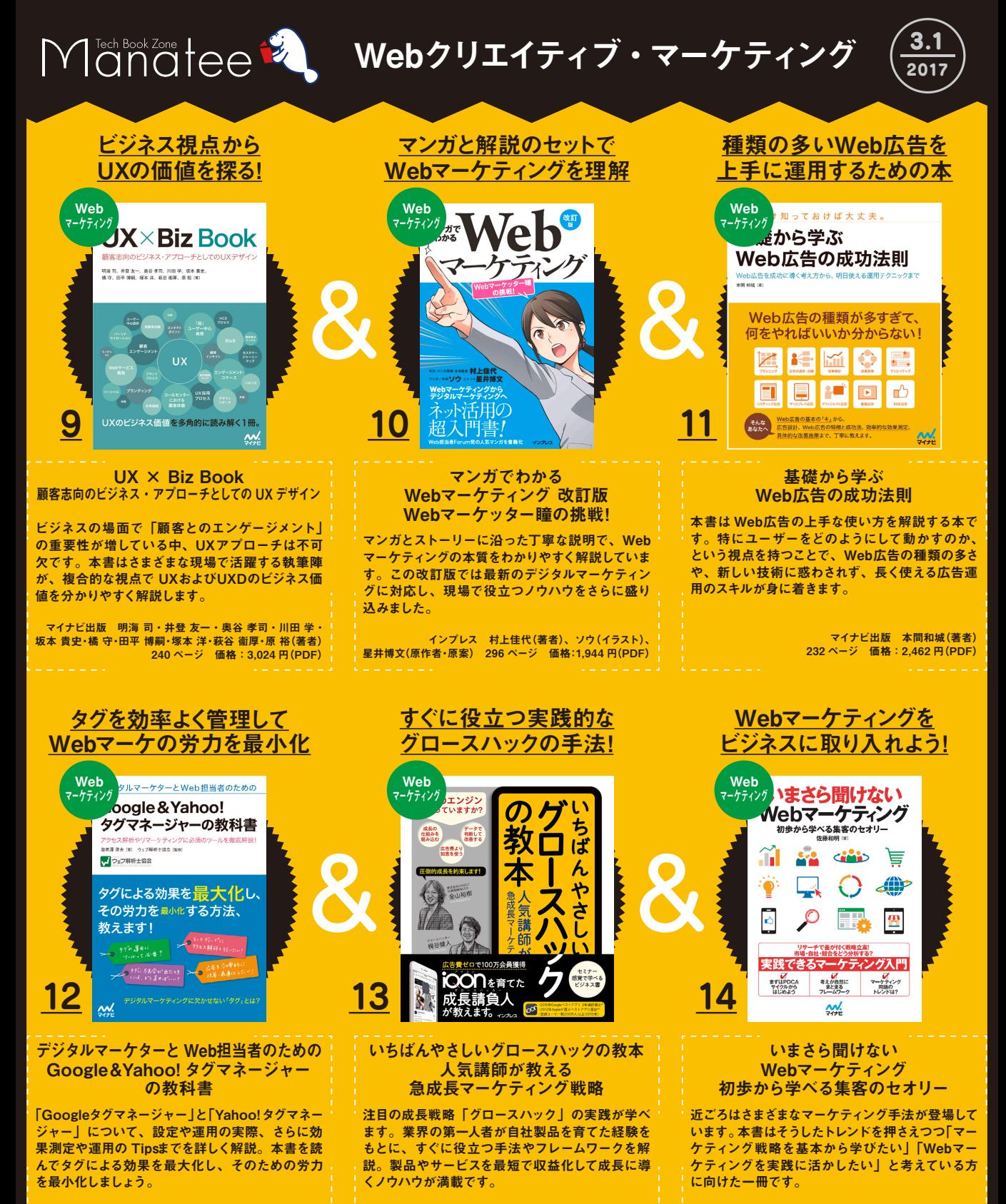

マイナビ出版 海老澤澄夫(著者)、ウェブ解析士協会(監修) 304 ページ 価格:2,894 円(PDF)

インプレス 金山裕樹・梶谷健人(著者) 176 ページ 価格:1,728 円(EPUB)

マイナビ出版 佐藤和明(著者) 272 ページ 価格: 2,138 円 (PDF)